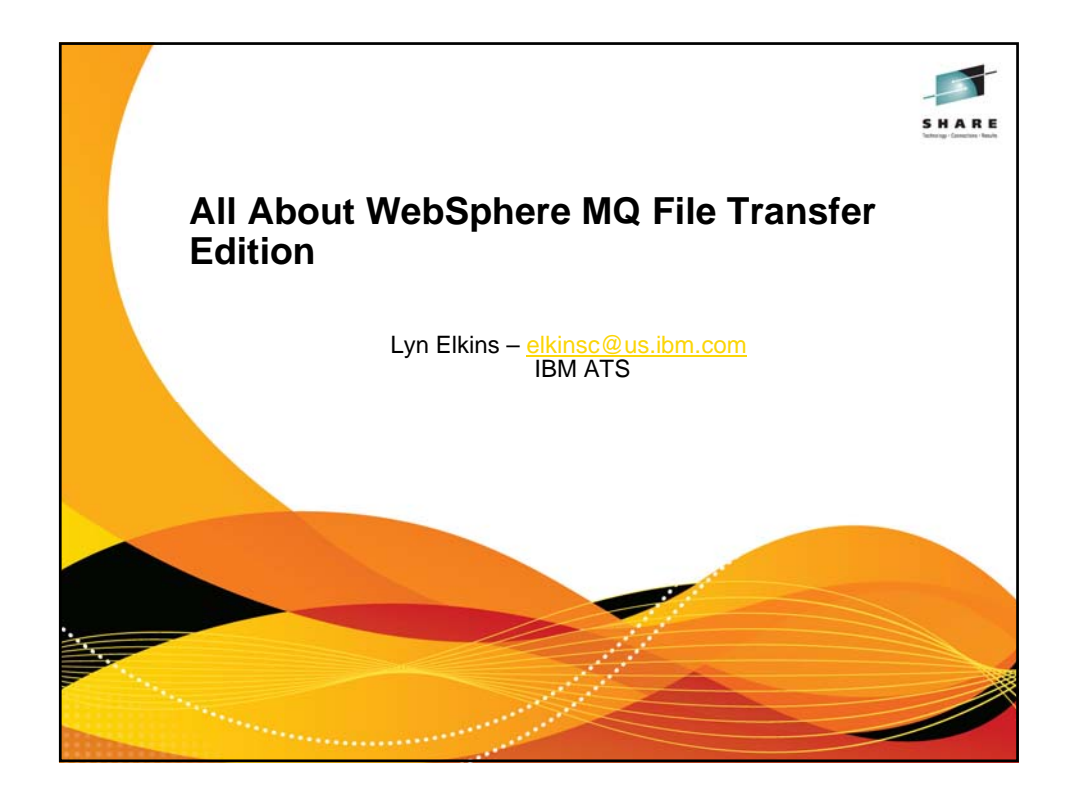

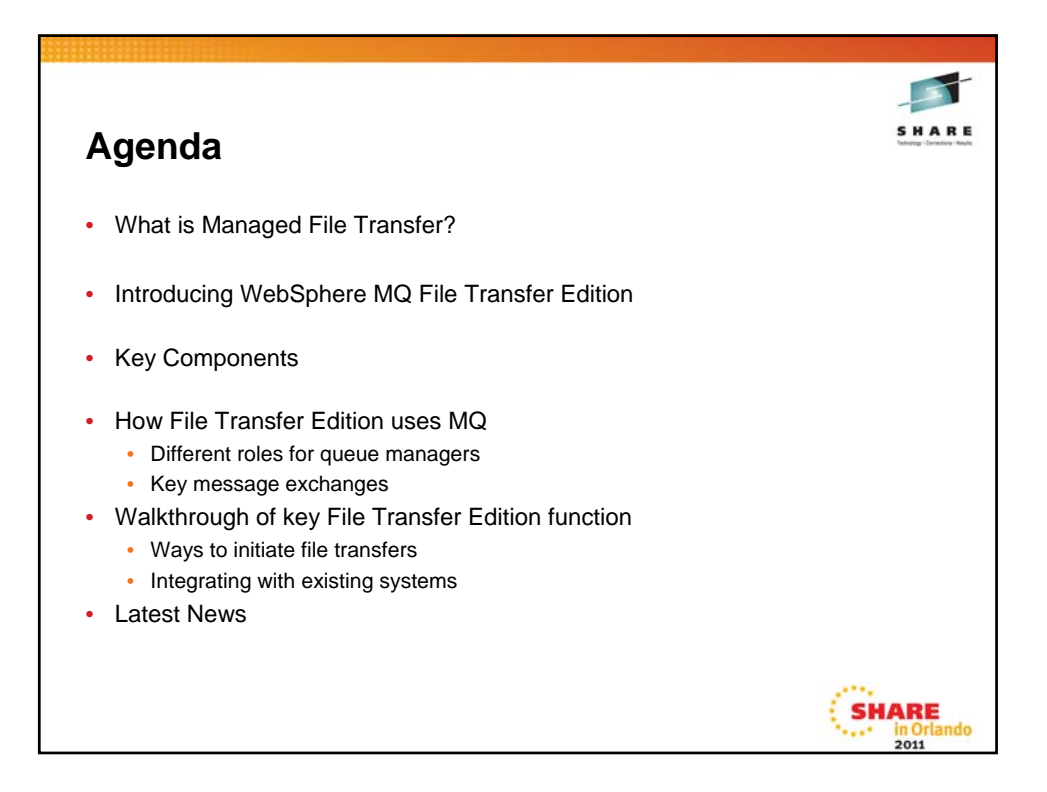

## **How do most organizations move files today?**

- Most organizations rely on a mix of homegrown code, several legacy products and different technologies … and even people!
- FTP
	- Typically File Transfer Protocol (FTP) is combined with writing and maintaining homegrown code to address its limitations
- Why is FTP use so widespread?
	- FTP is widely available Lowest common denominator
	- Promises a quick fix repent at leisure
	- Simple concepts low technical skills needed to get started
	- FTP products seem "free", simple, intuitive and ubiquitous

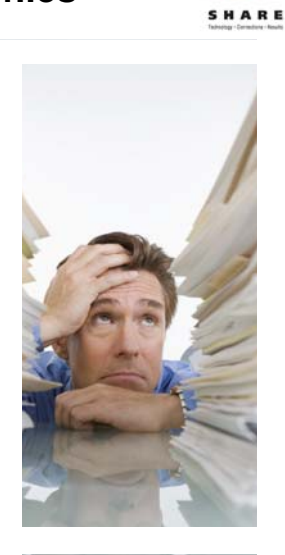

**SHARE** 

## **How do most organizations move files today?**

- Legacy File Transfer products
	- A combination of products often used to provide silo solutions
	- Often based on proprietary versions of FTP protocol
	- Can't transport other forms of data besides files
	- Usually well integrated with B2B but rarely able to work with the rest of the IT infrastructure – especially with SOA
- People
	- From IT Staff to Business staff and even Security Personnel
	- Using a combination of email, fax, phone, mail, memory keys…

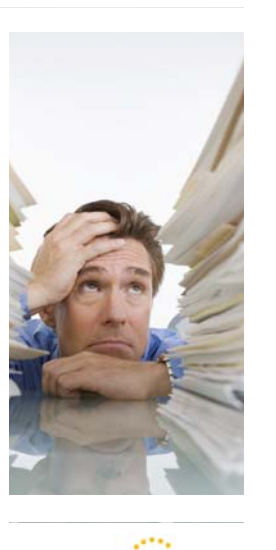

**SHARE** 

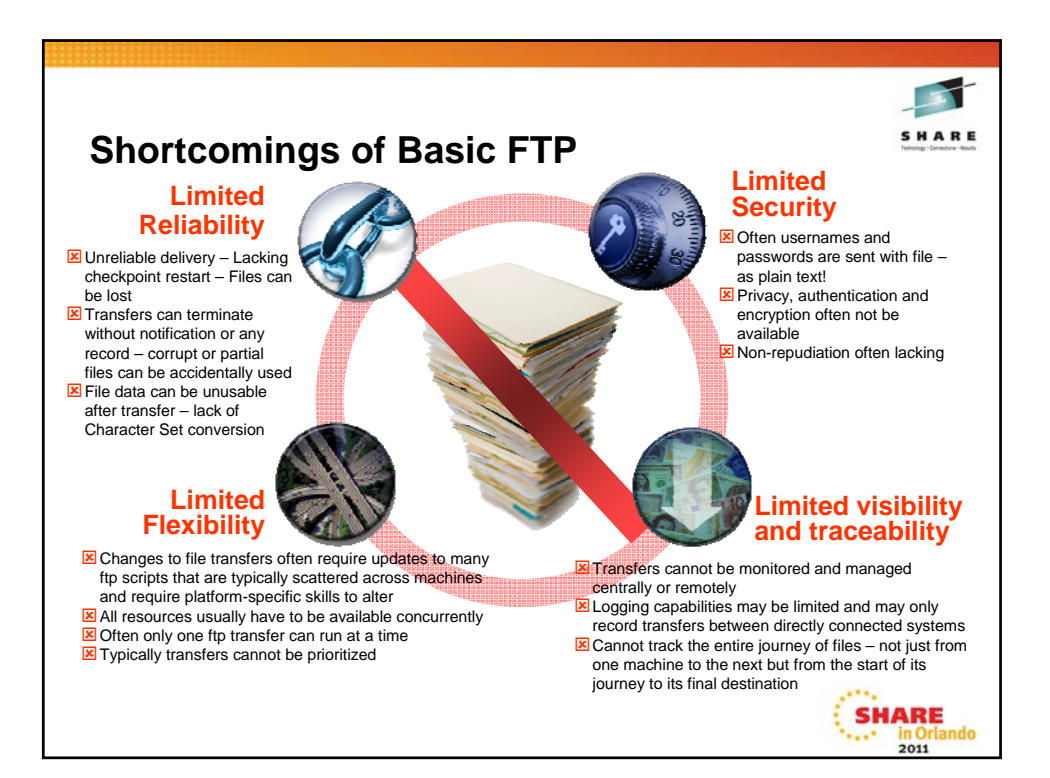

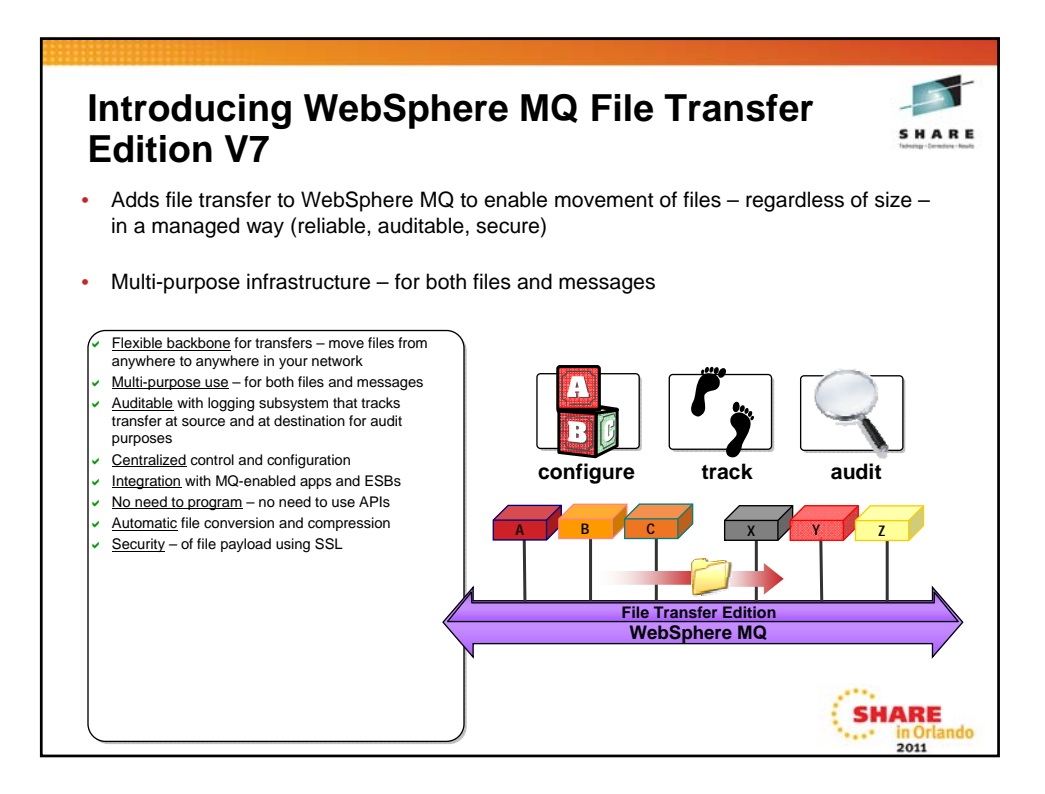

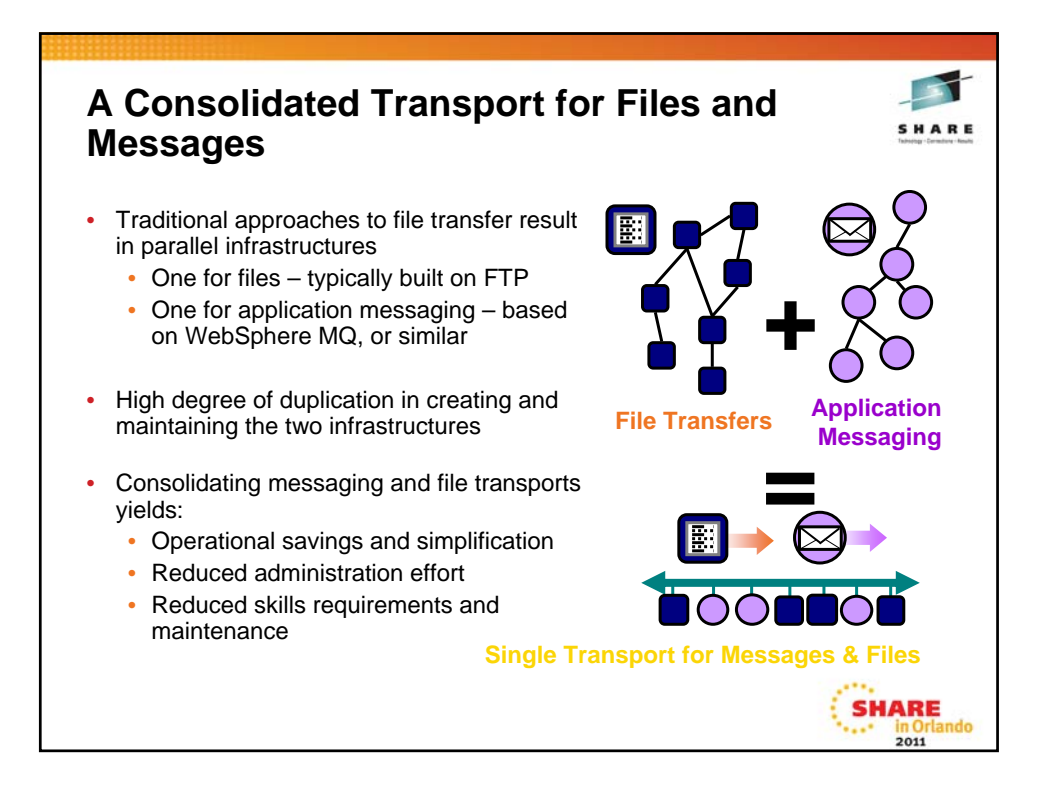

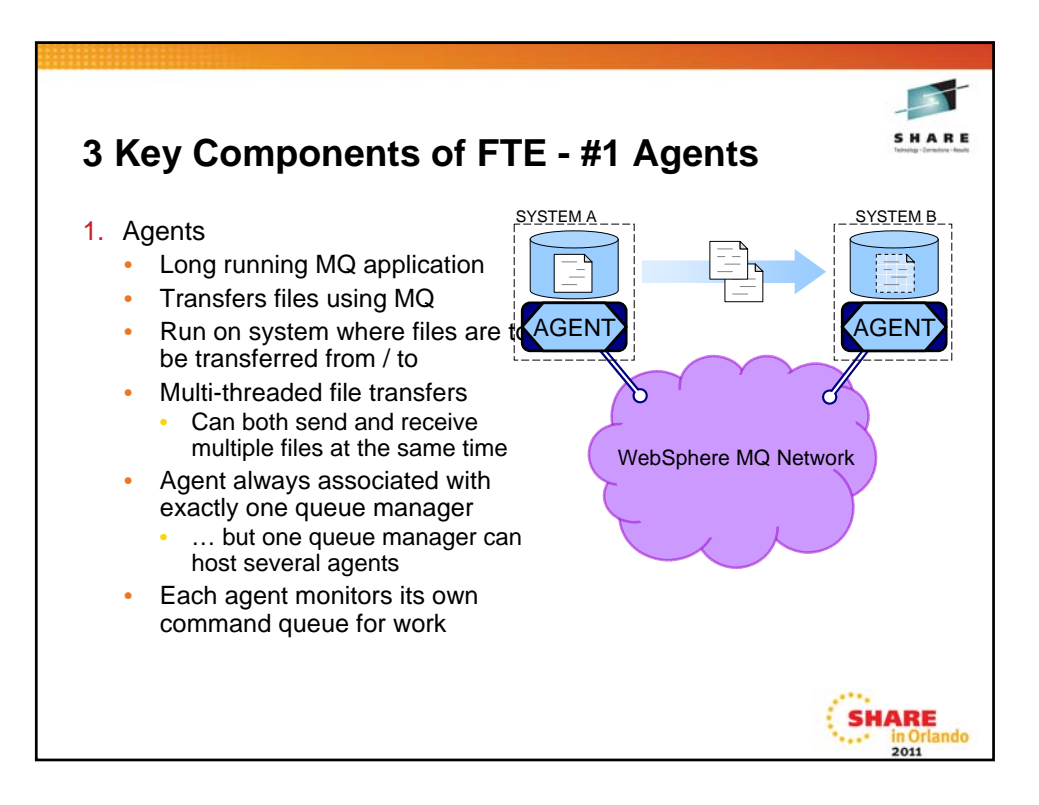

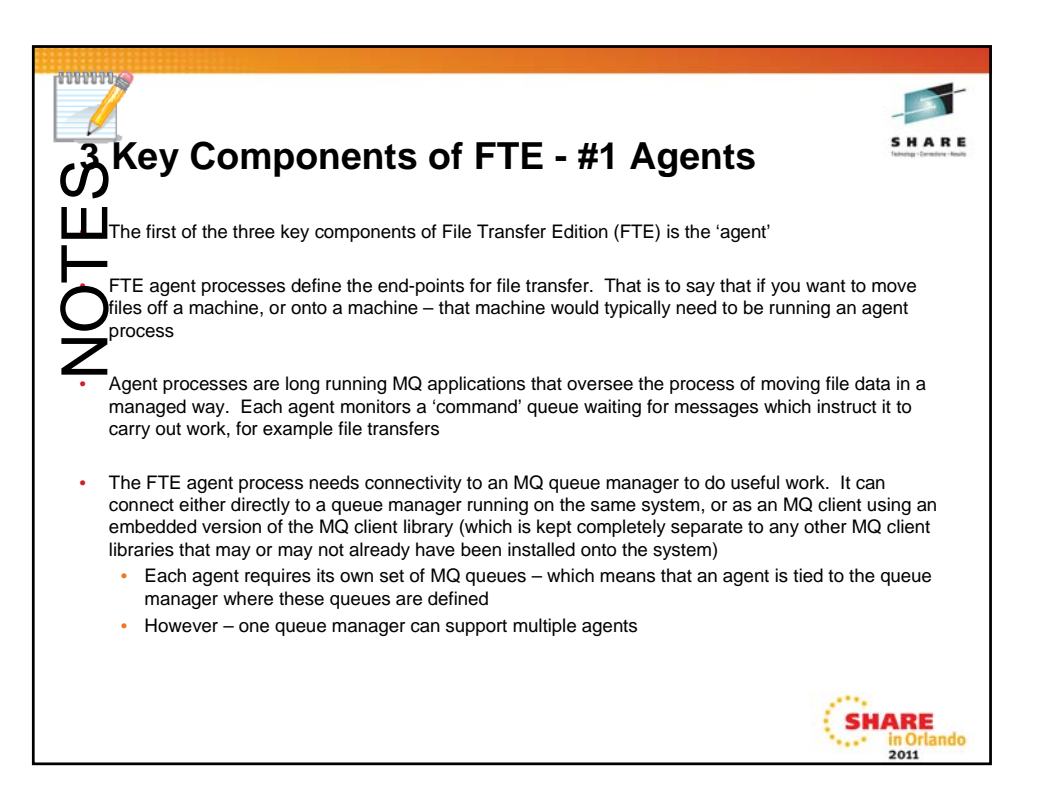

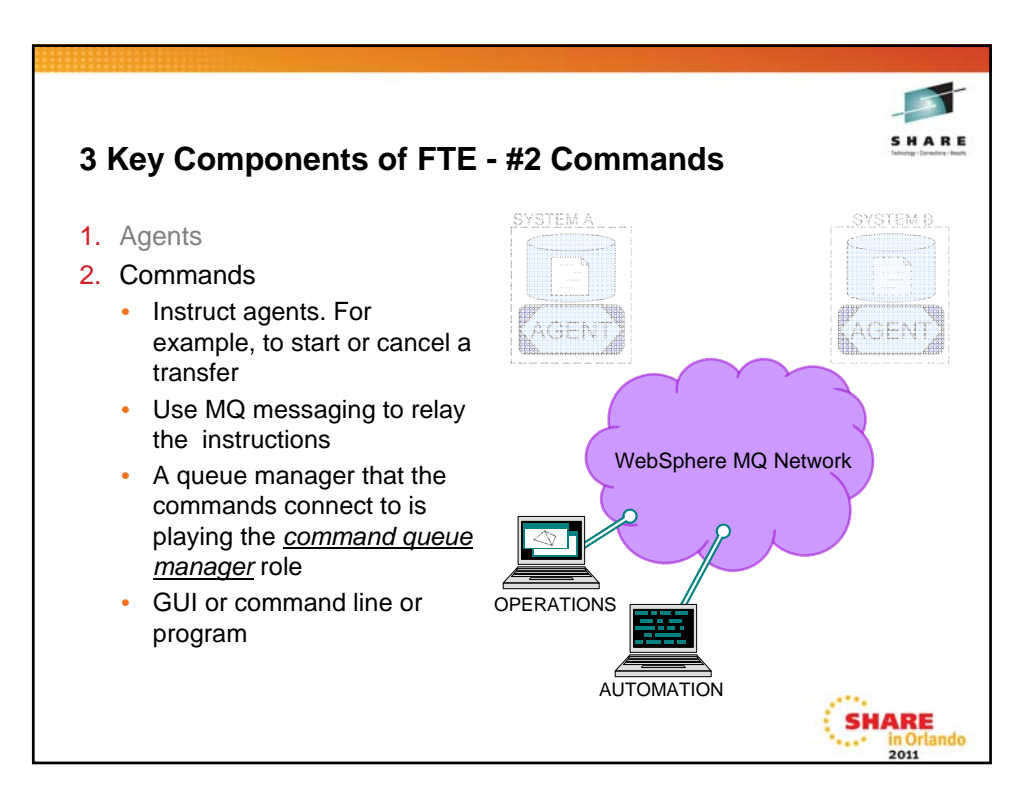

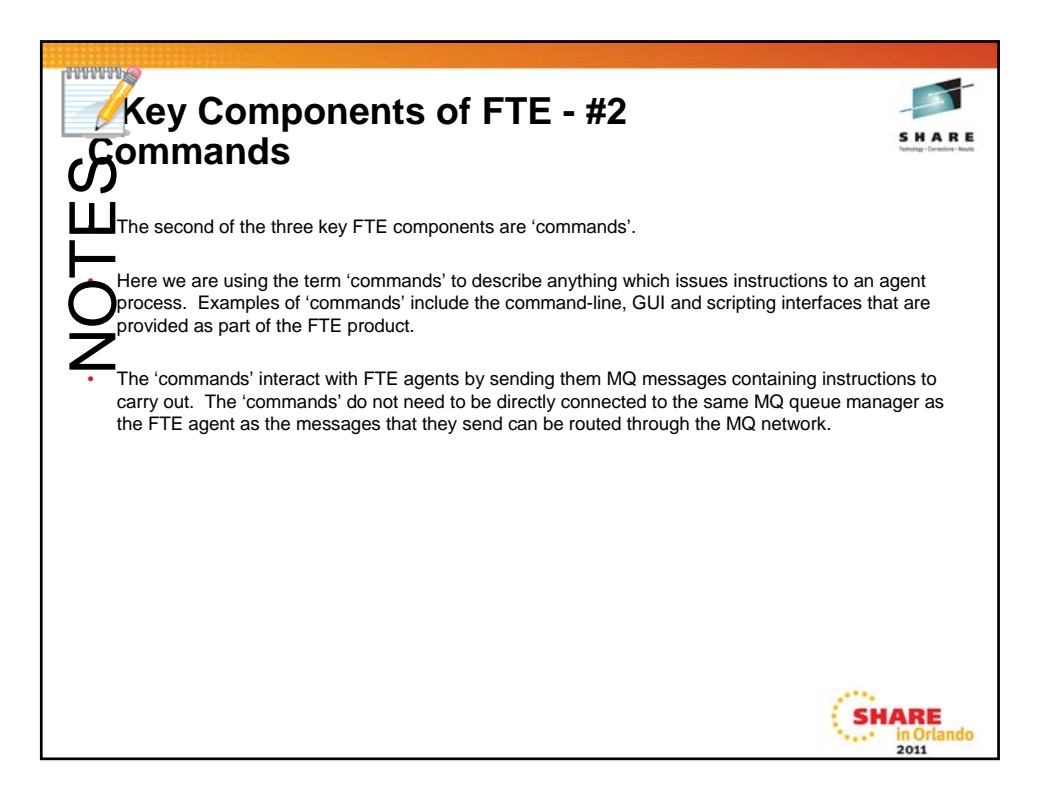

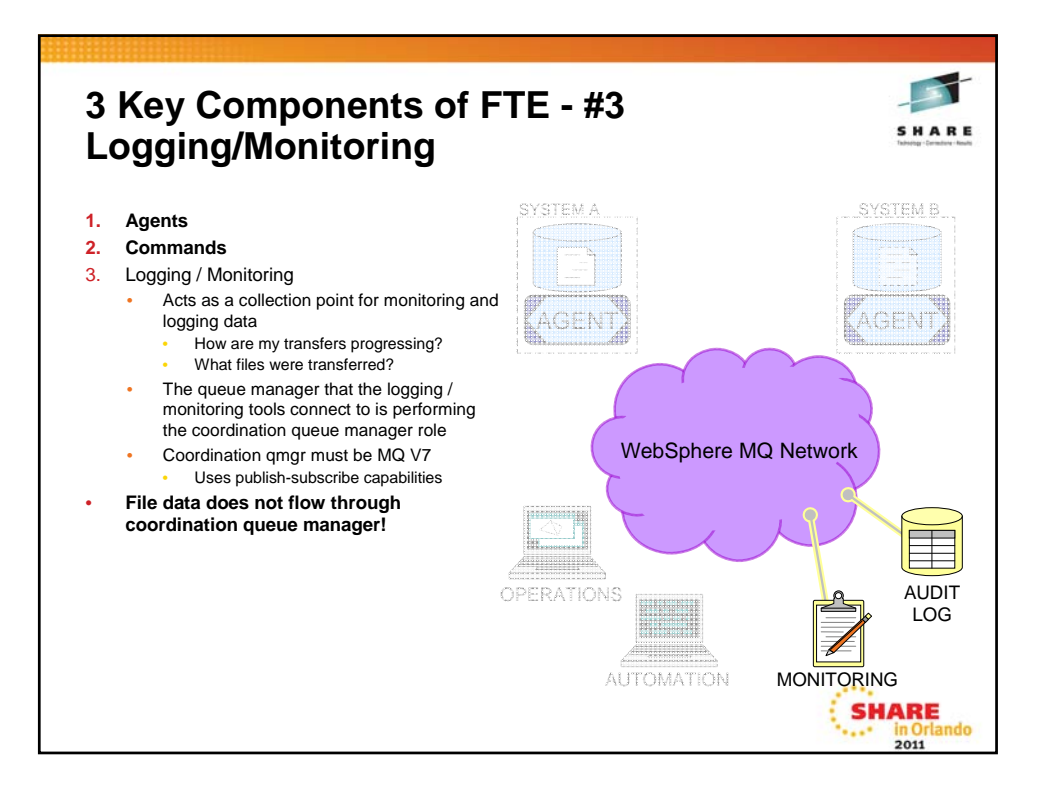

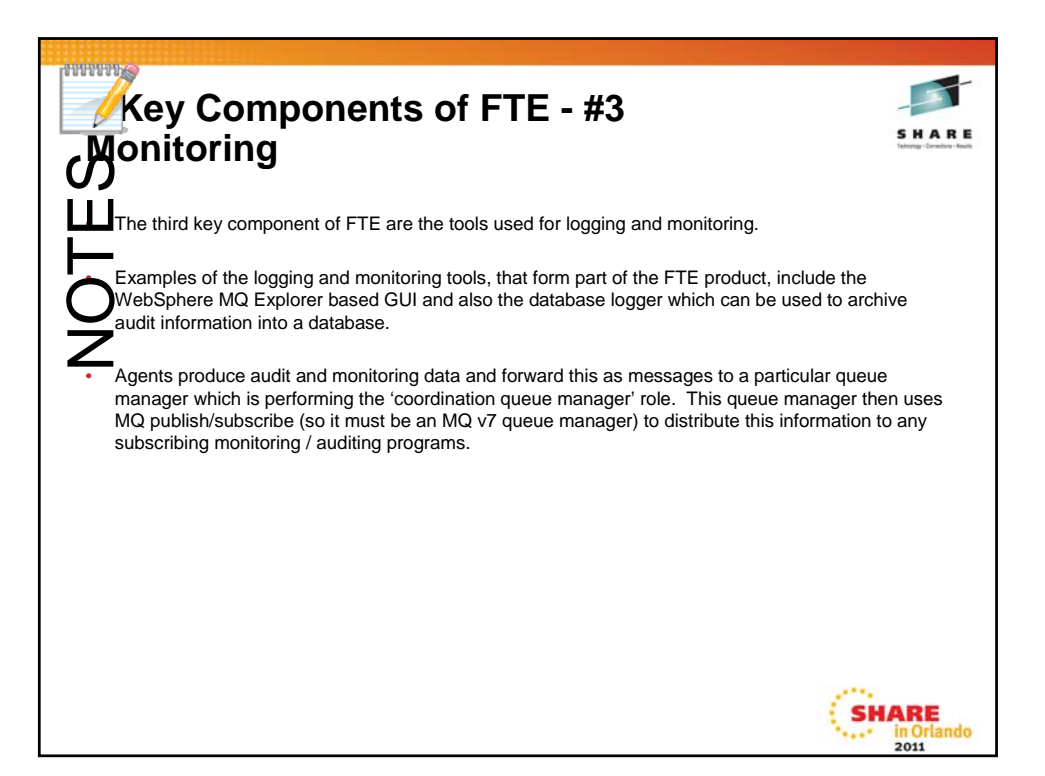

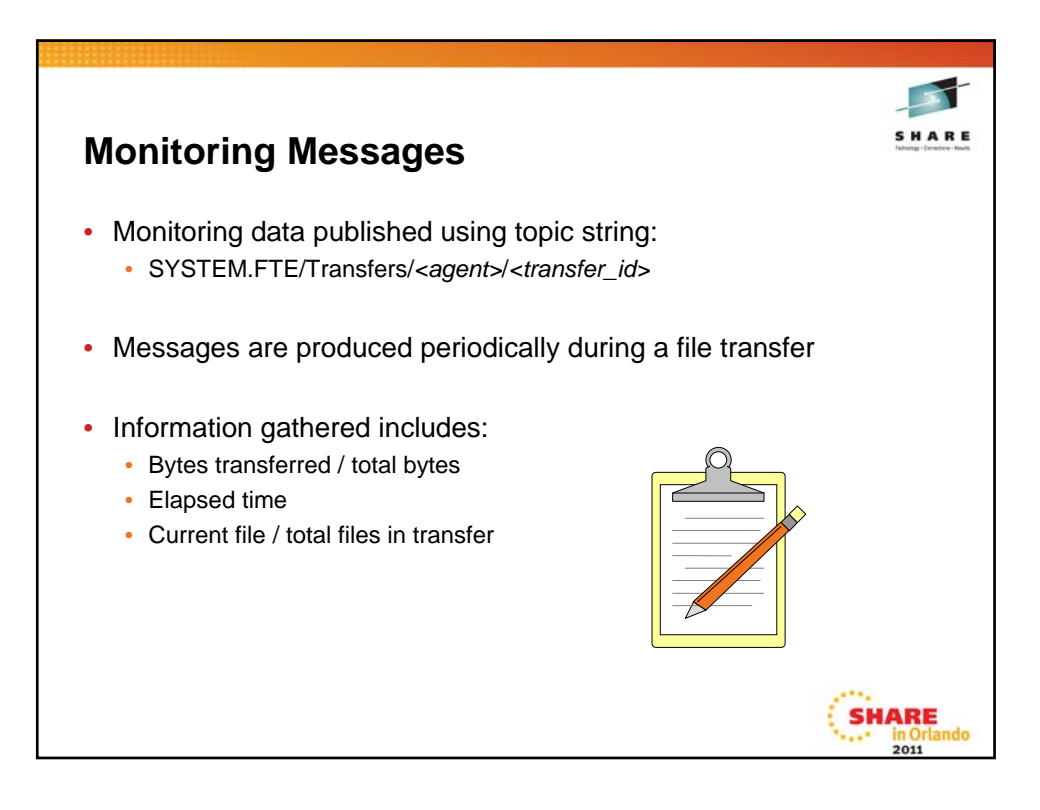

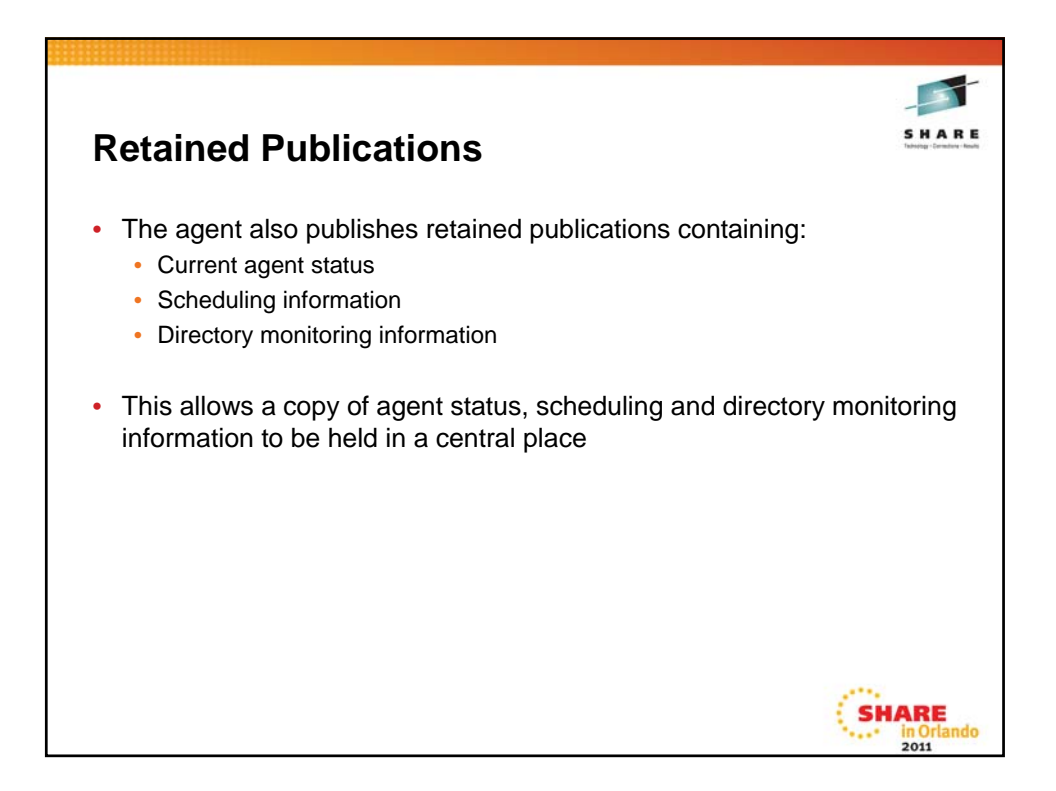

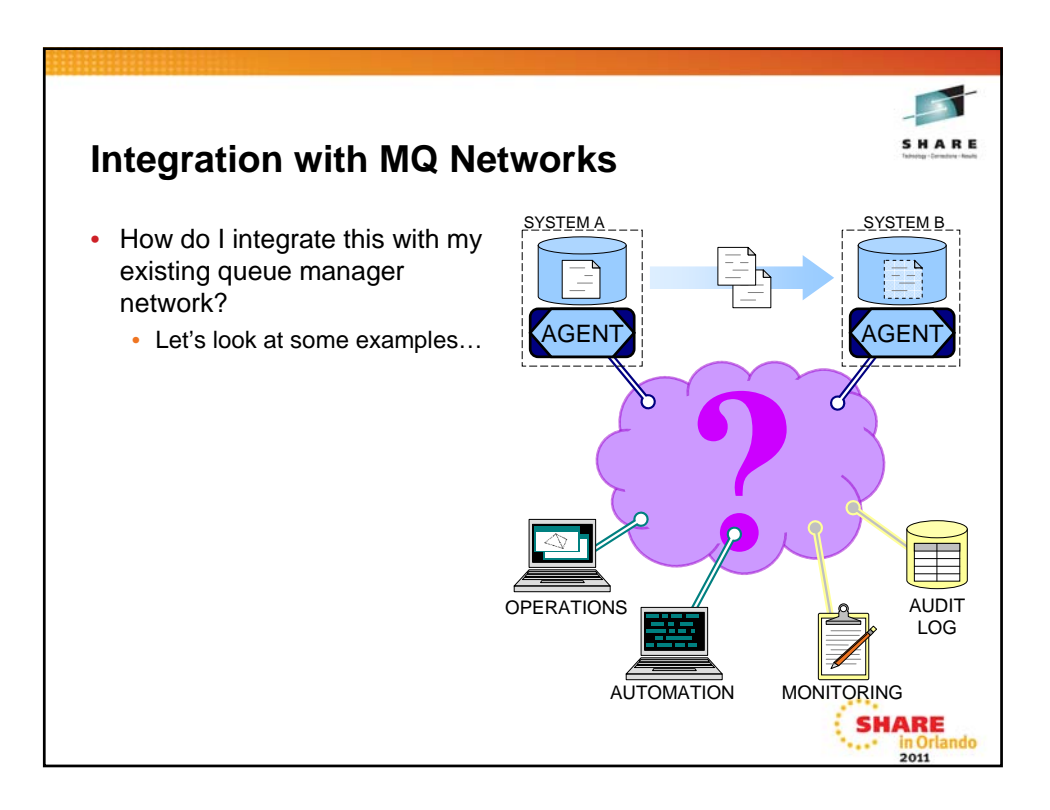

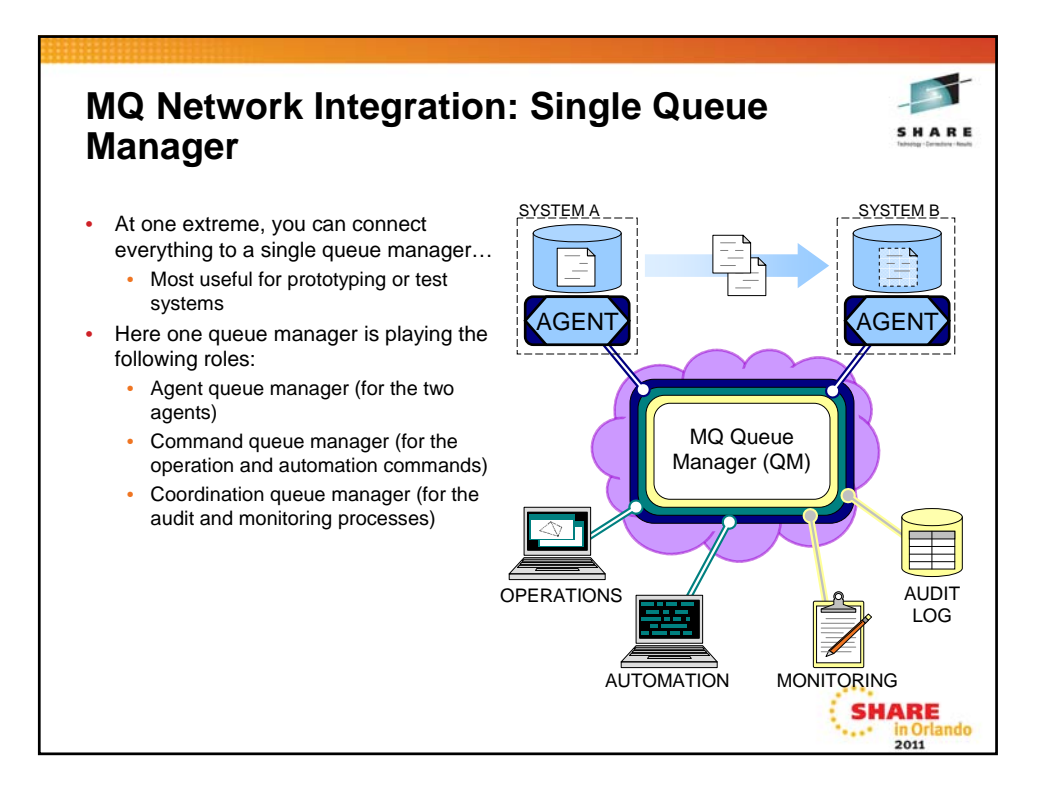

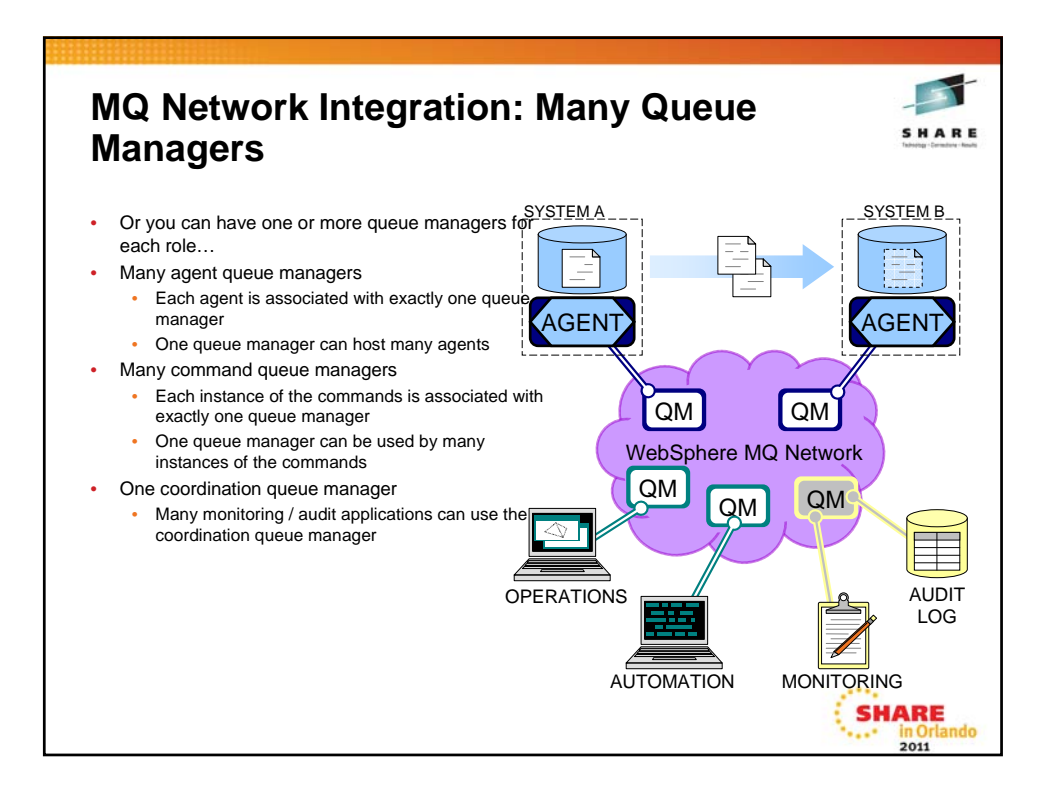

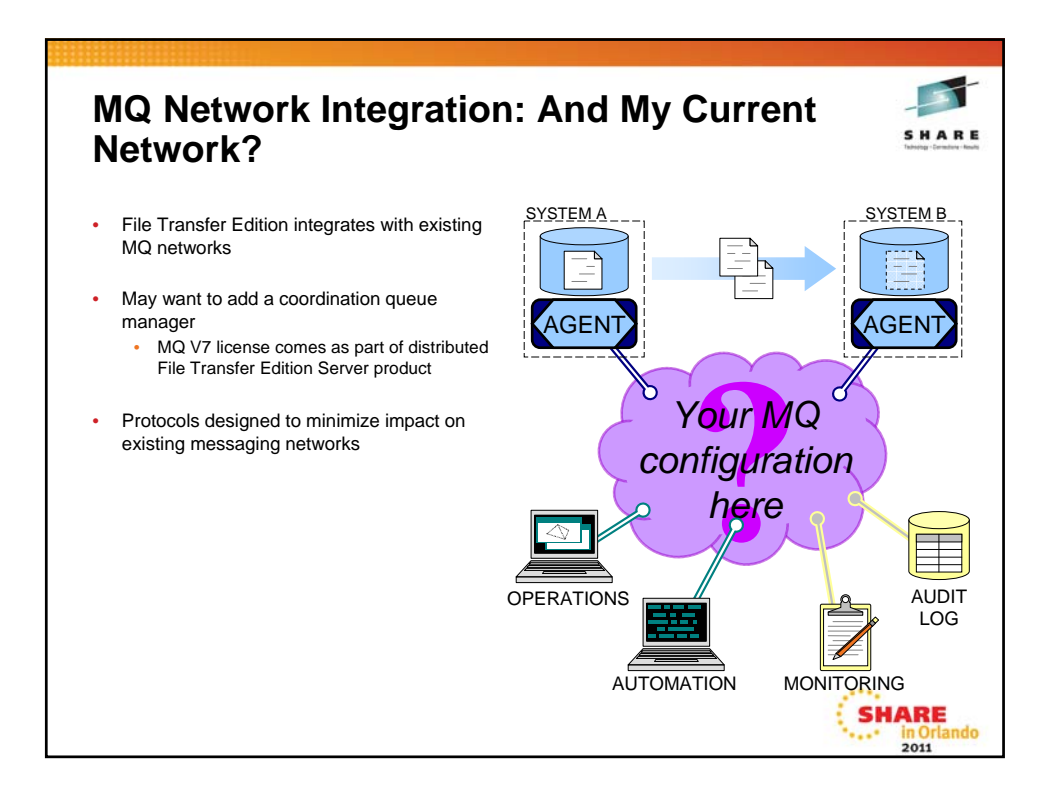

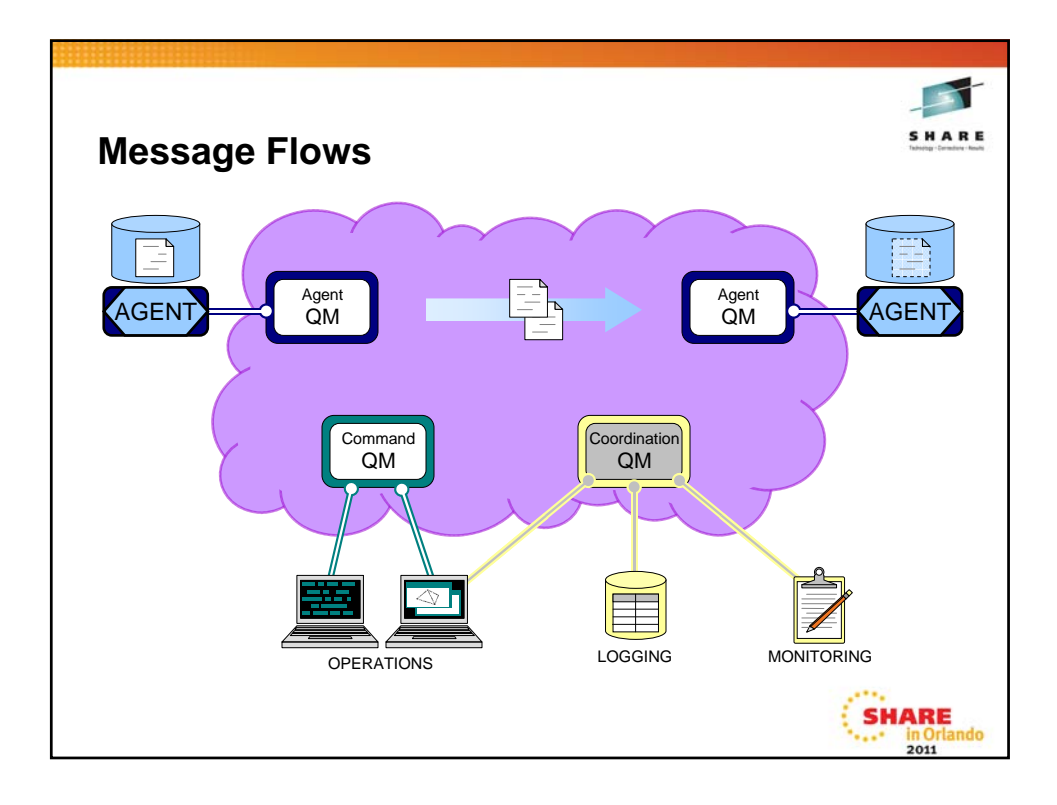

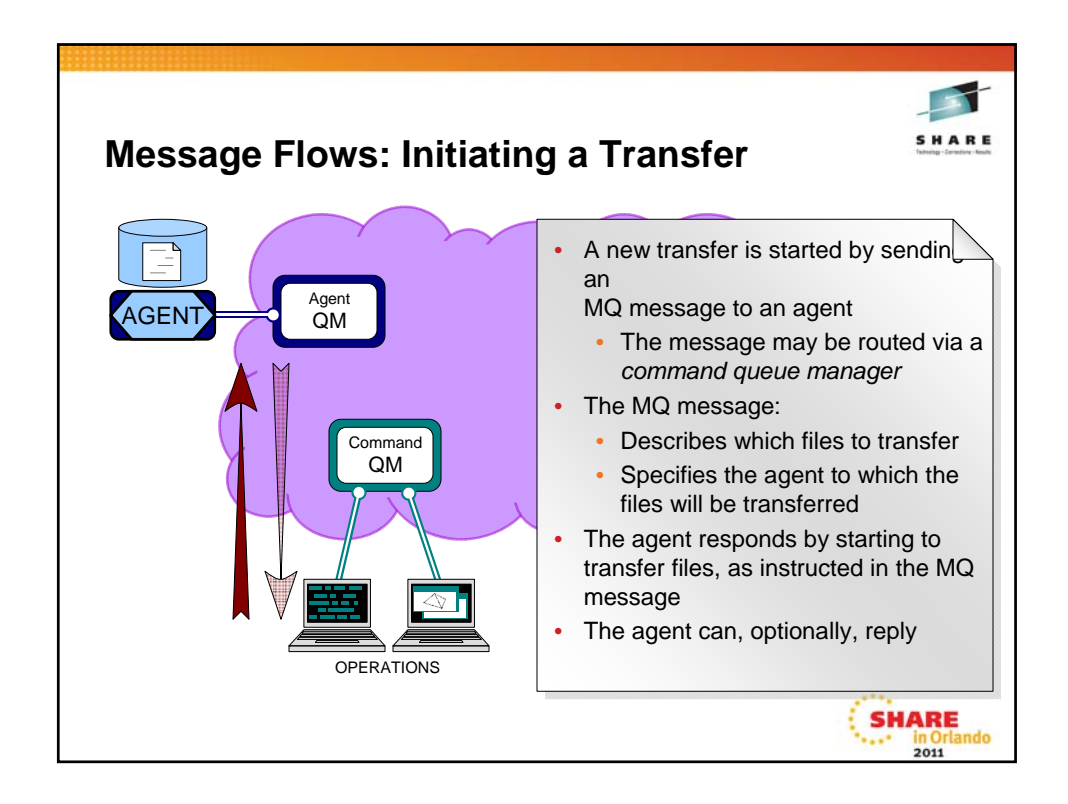

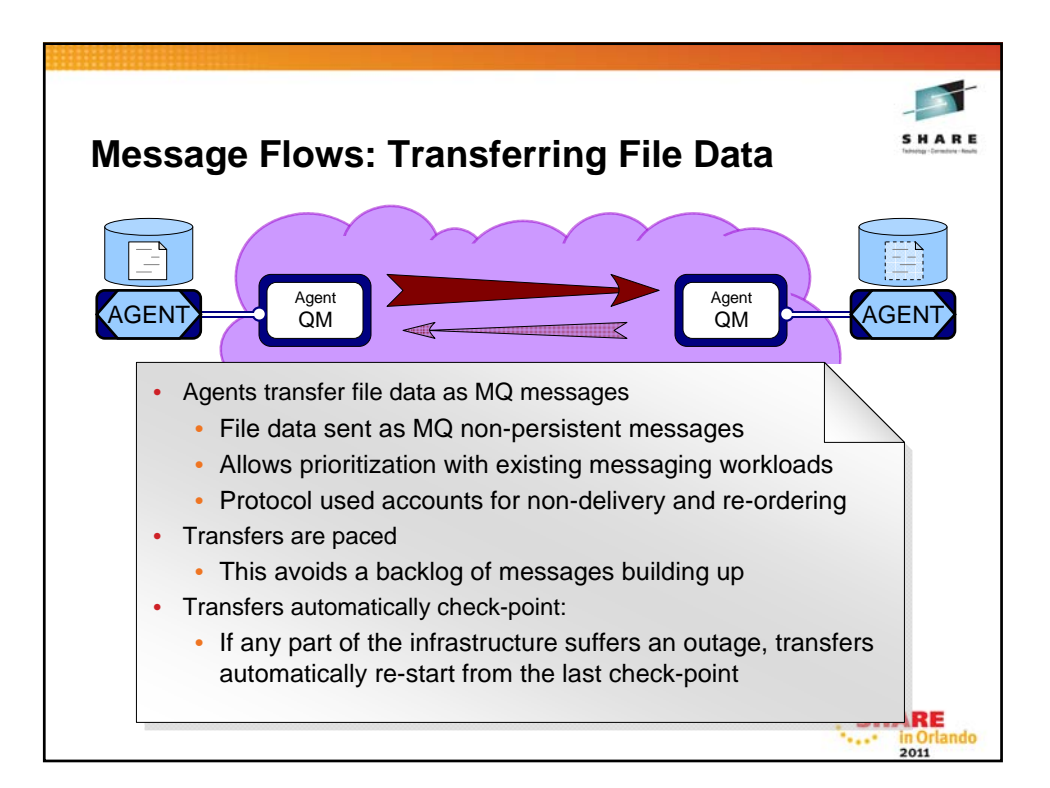

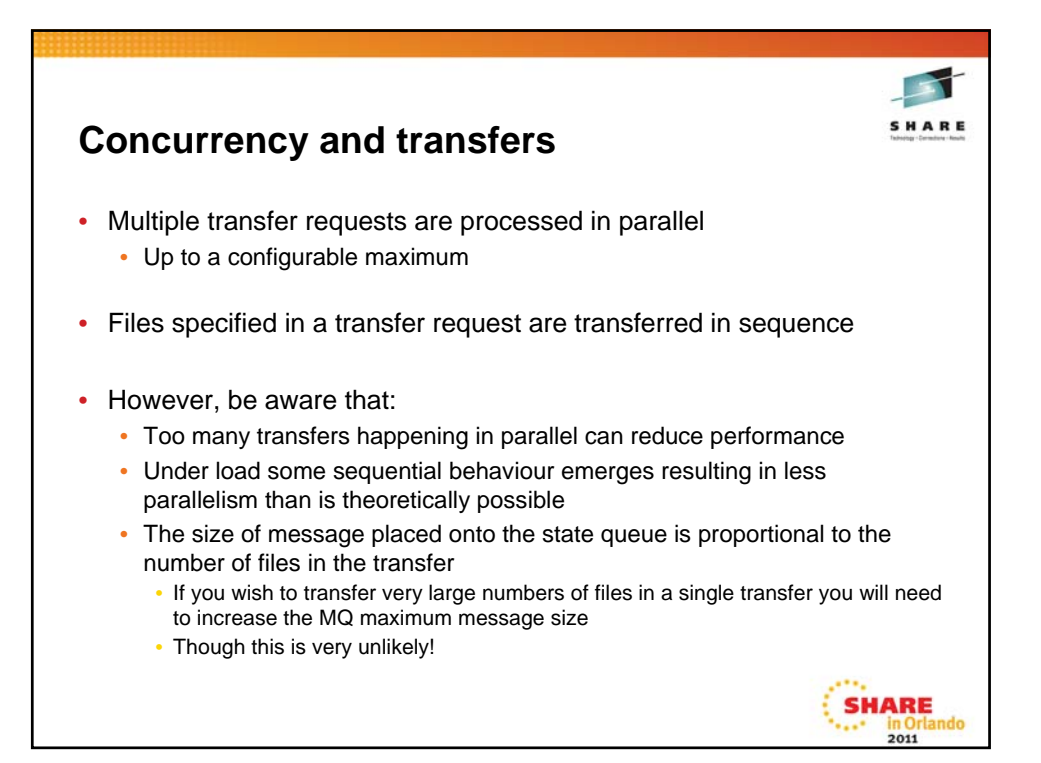

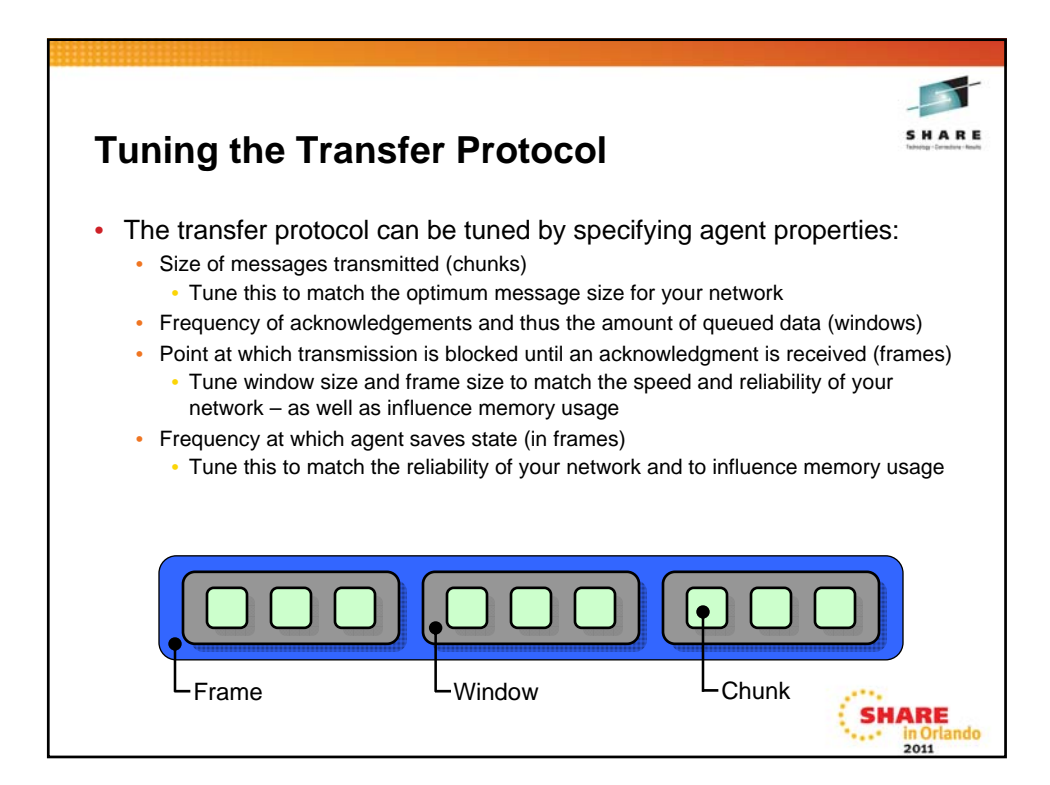

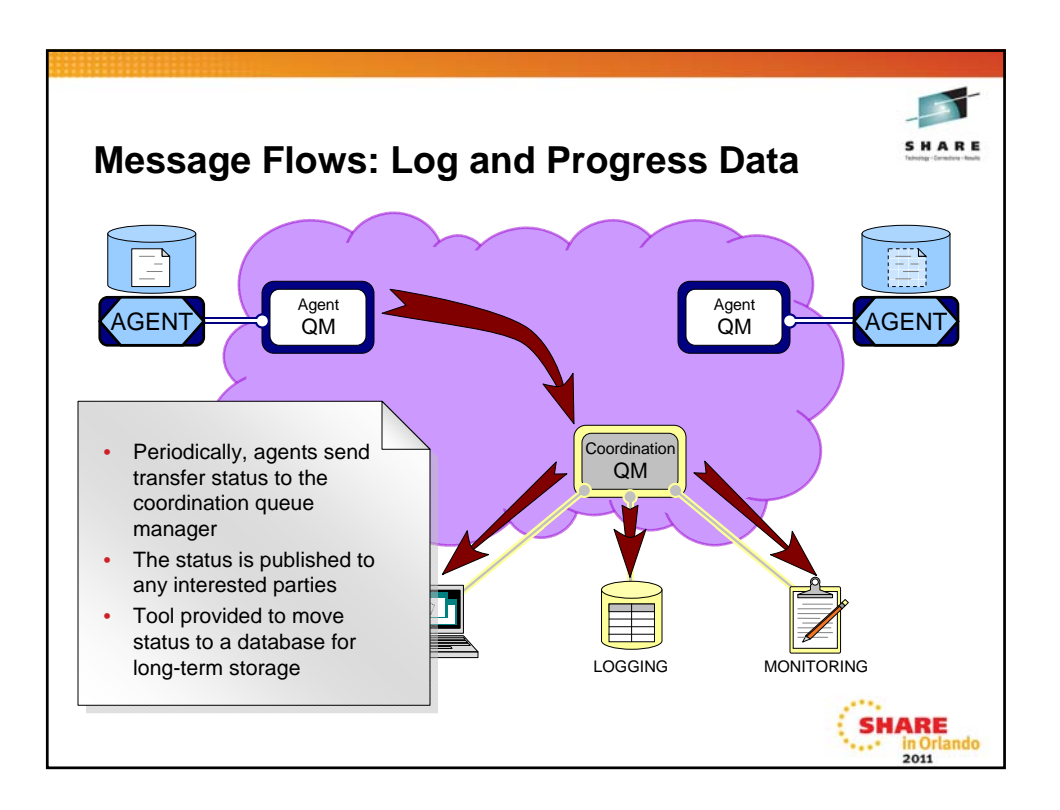

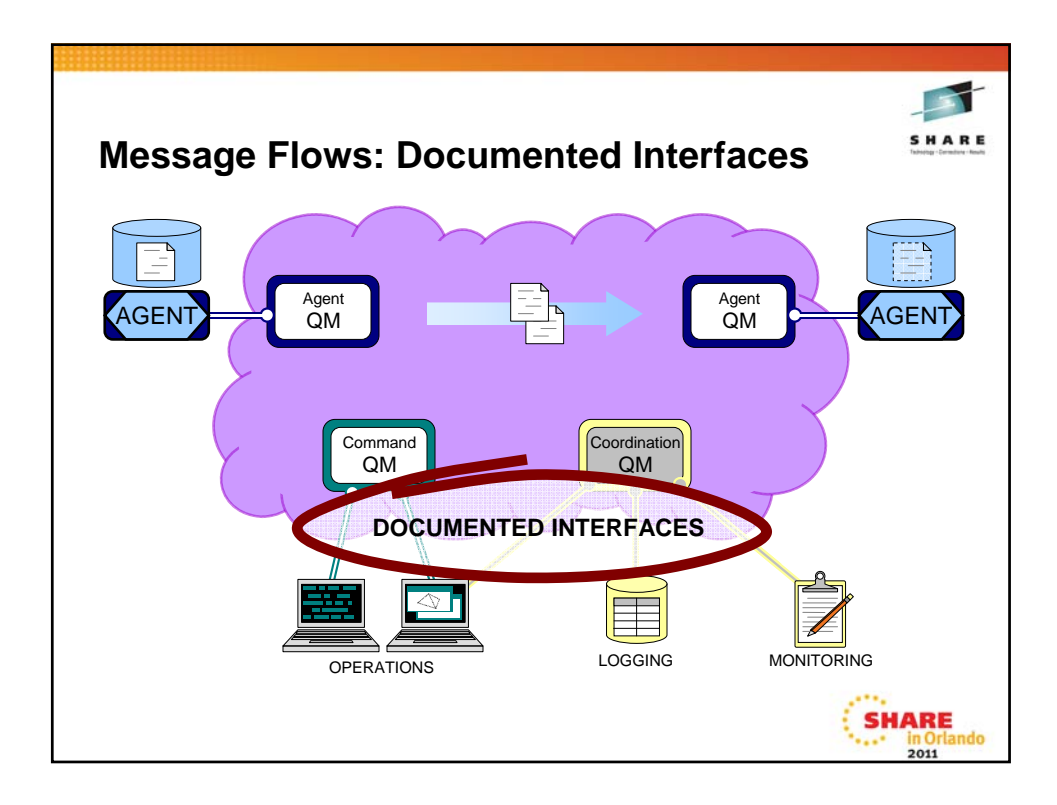

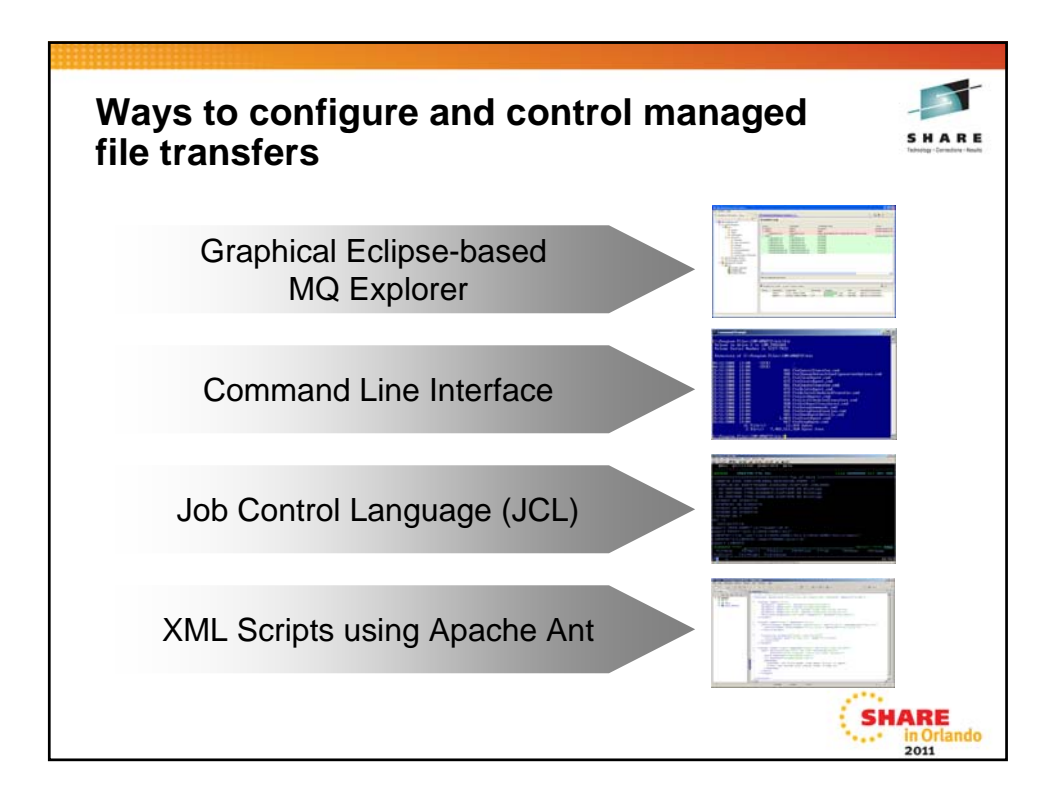

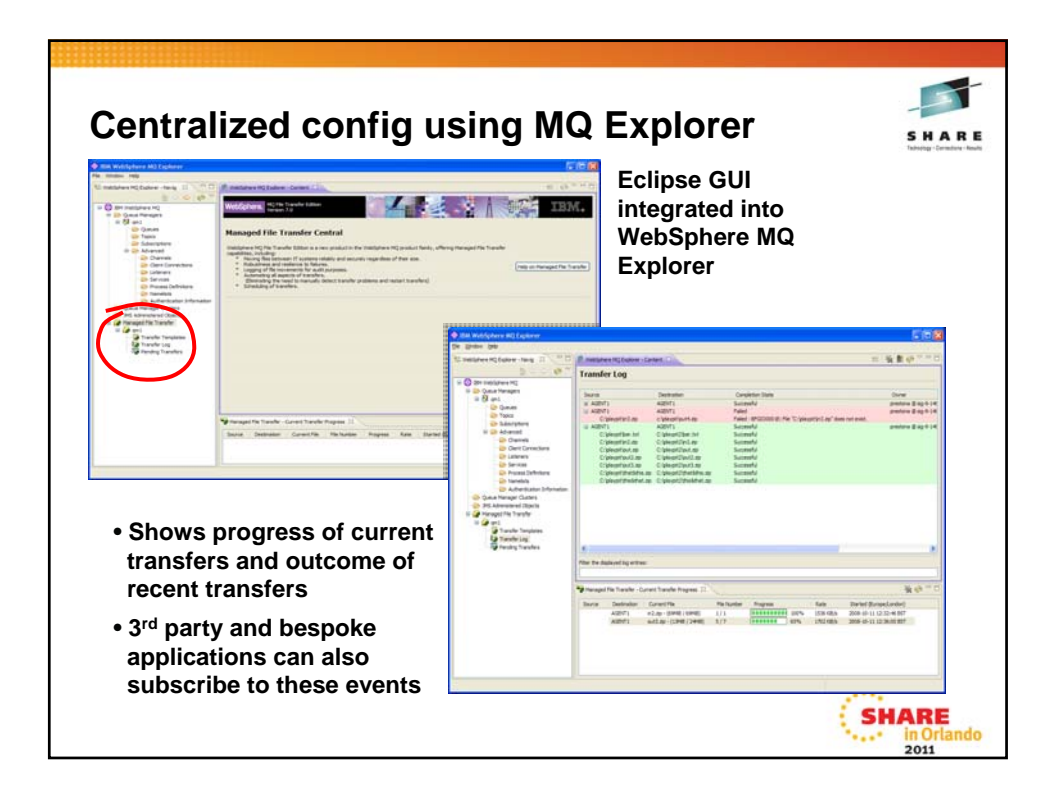

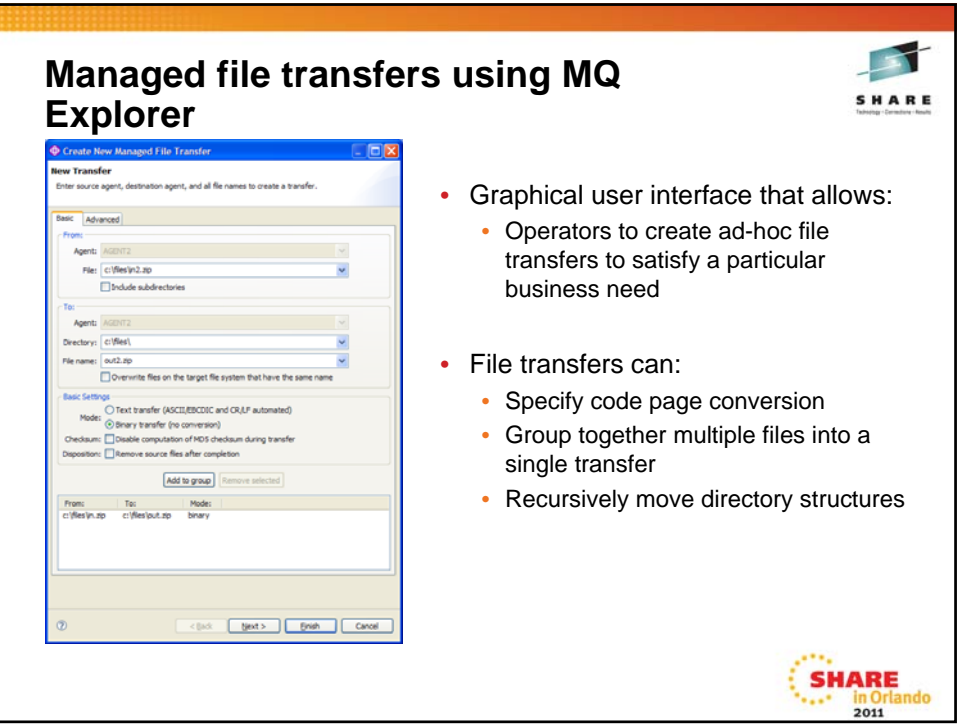

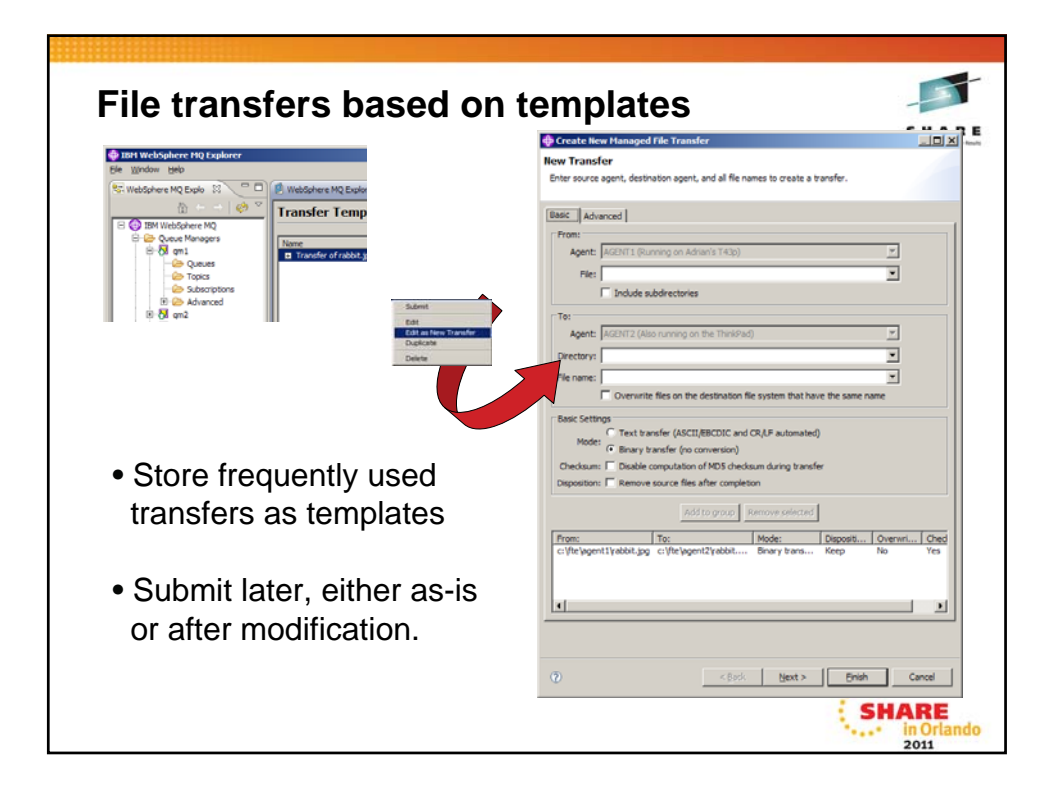

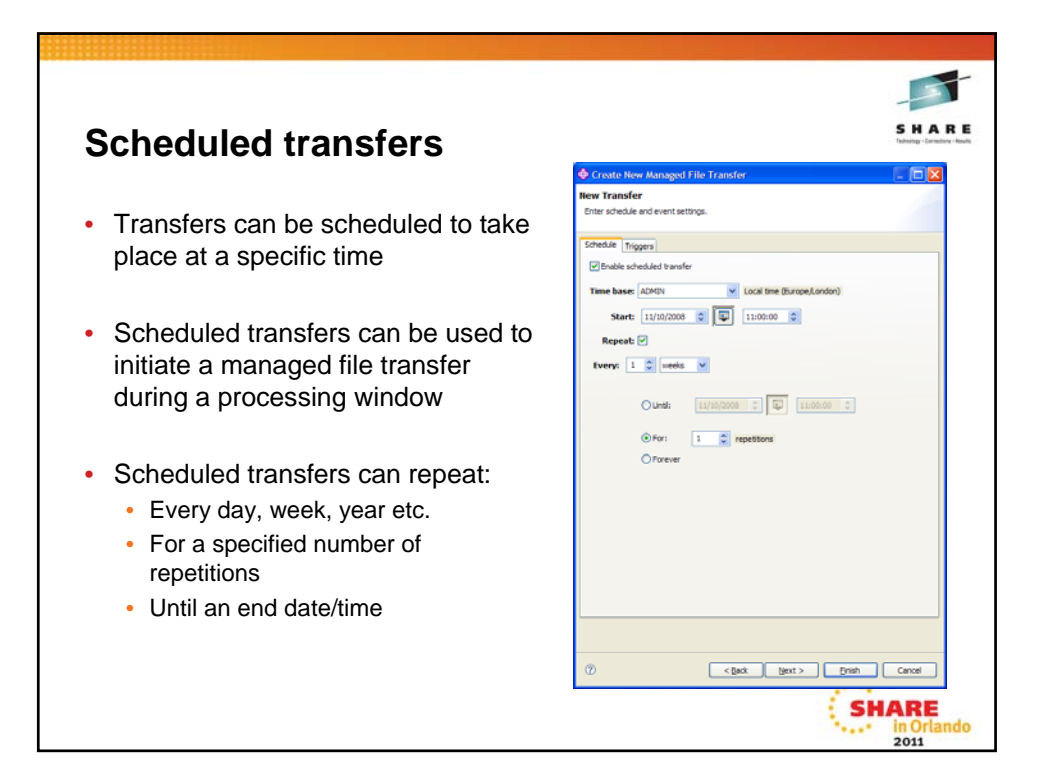

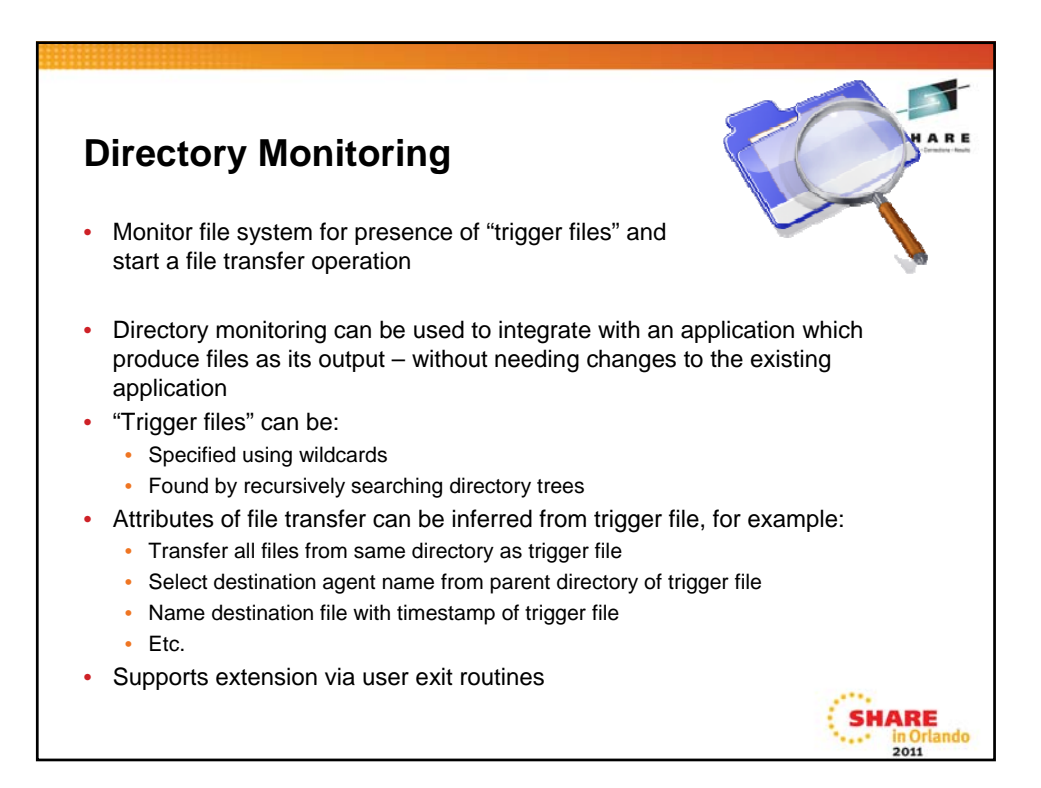

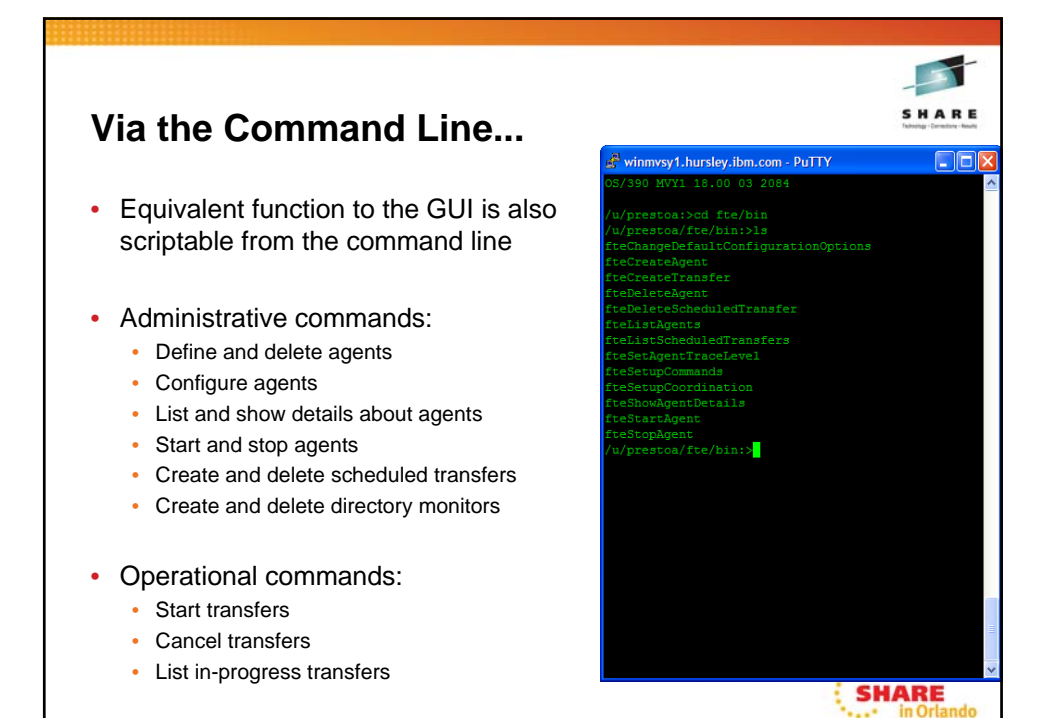

2011

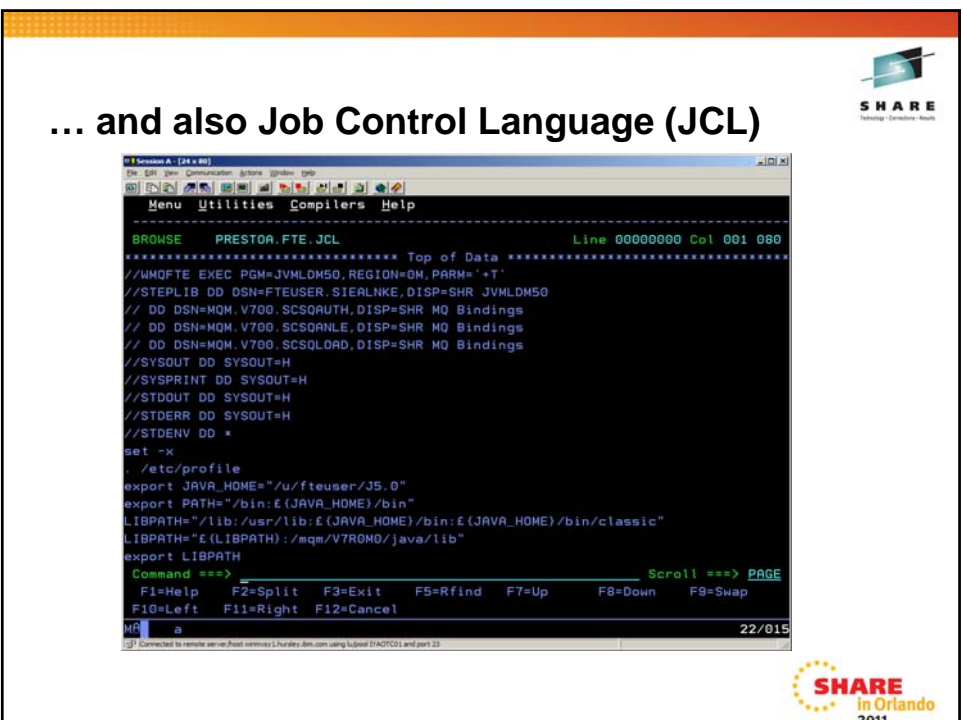

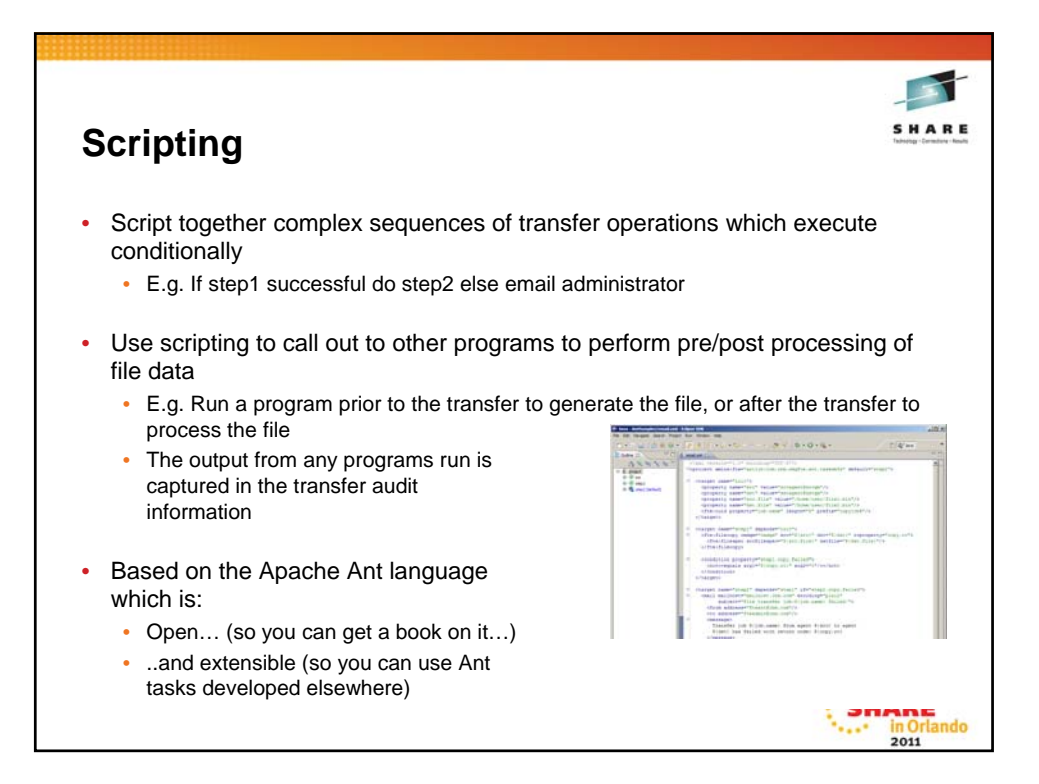

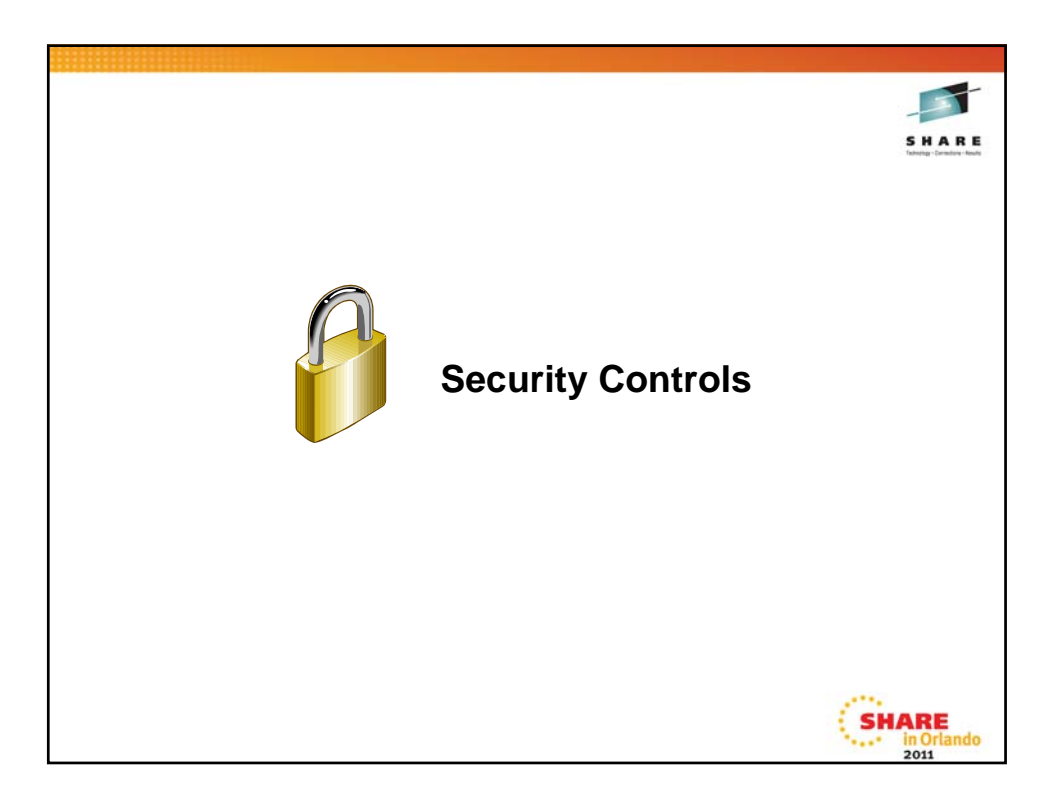

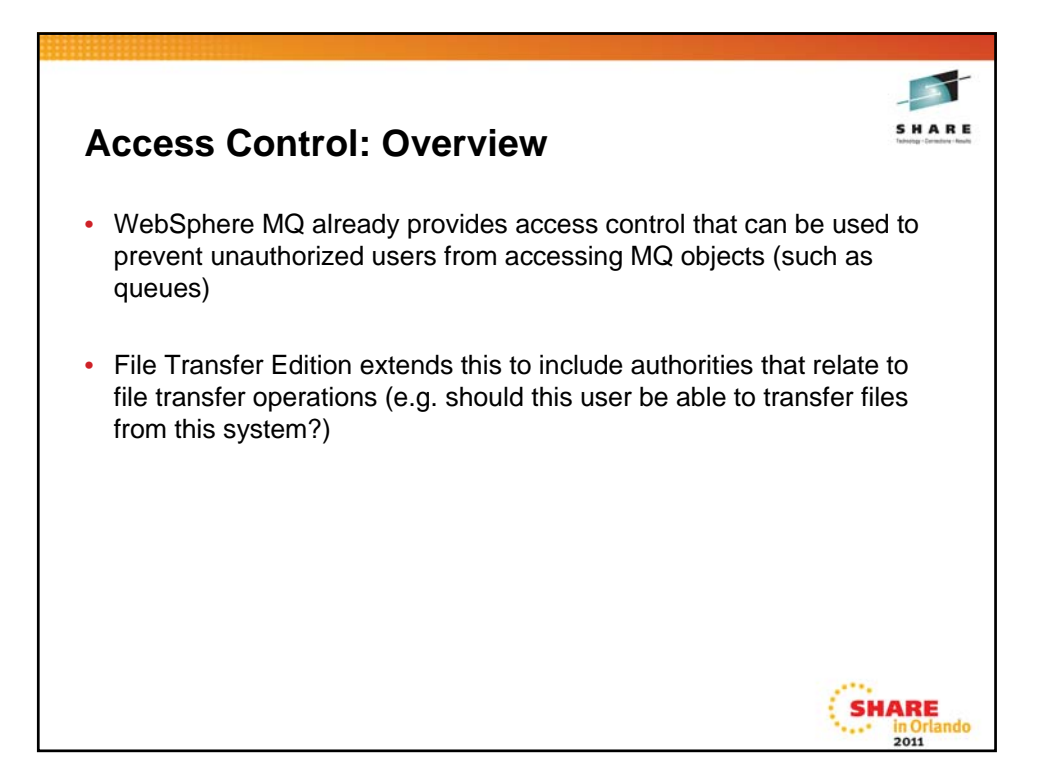

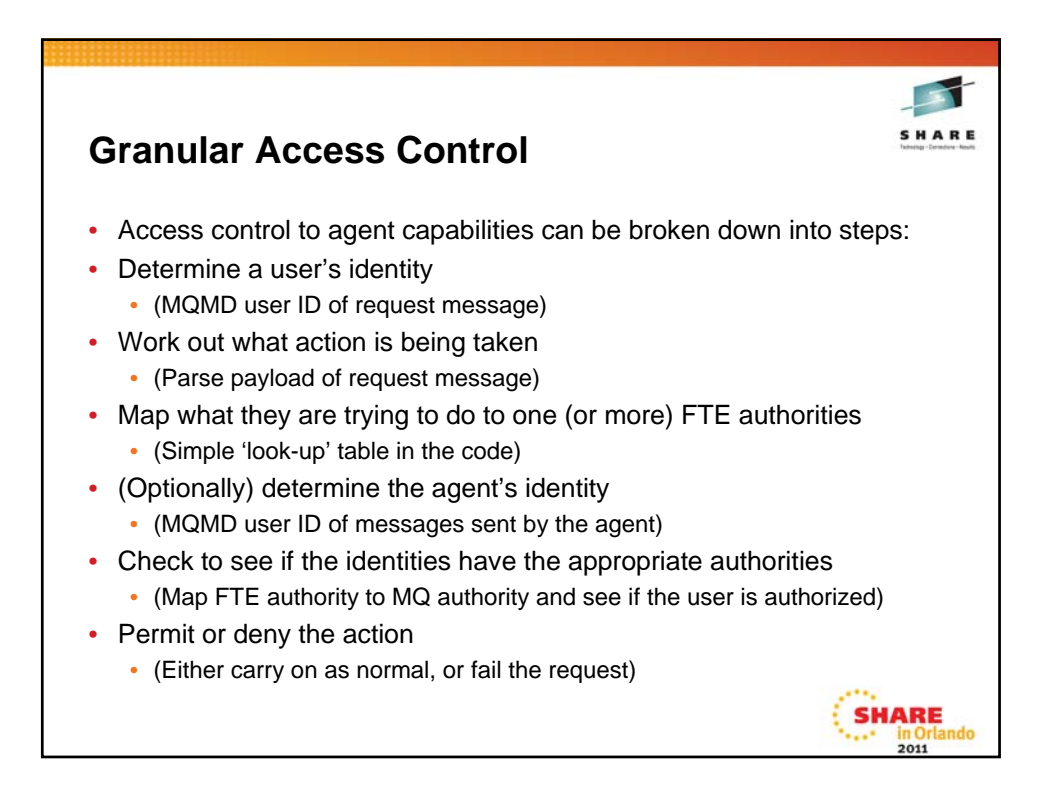

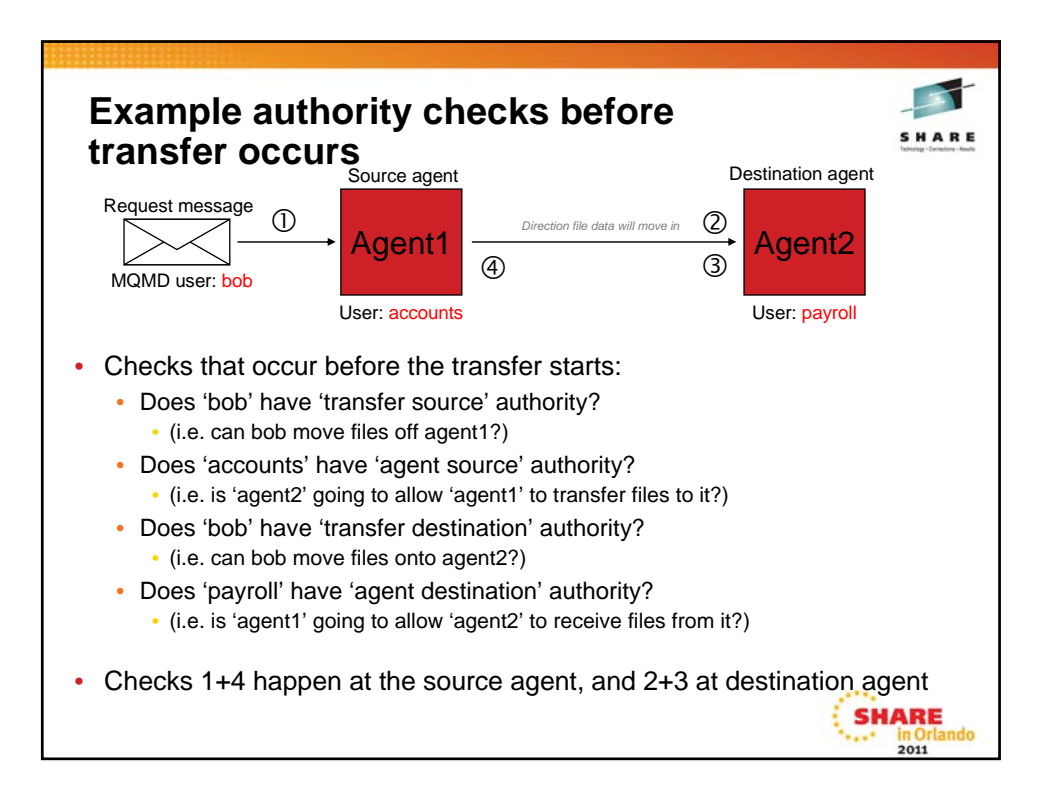

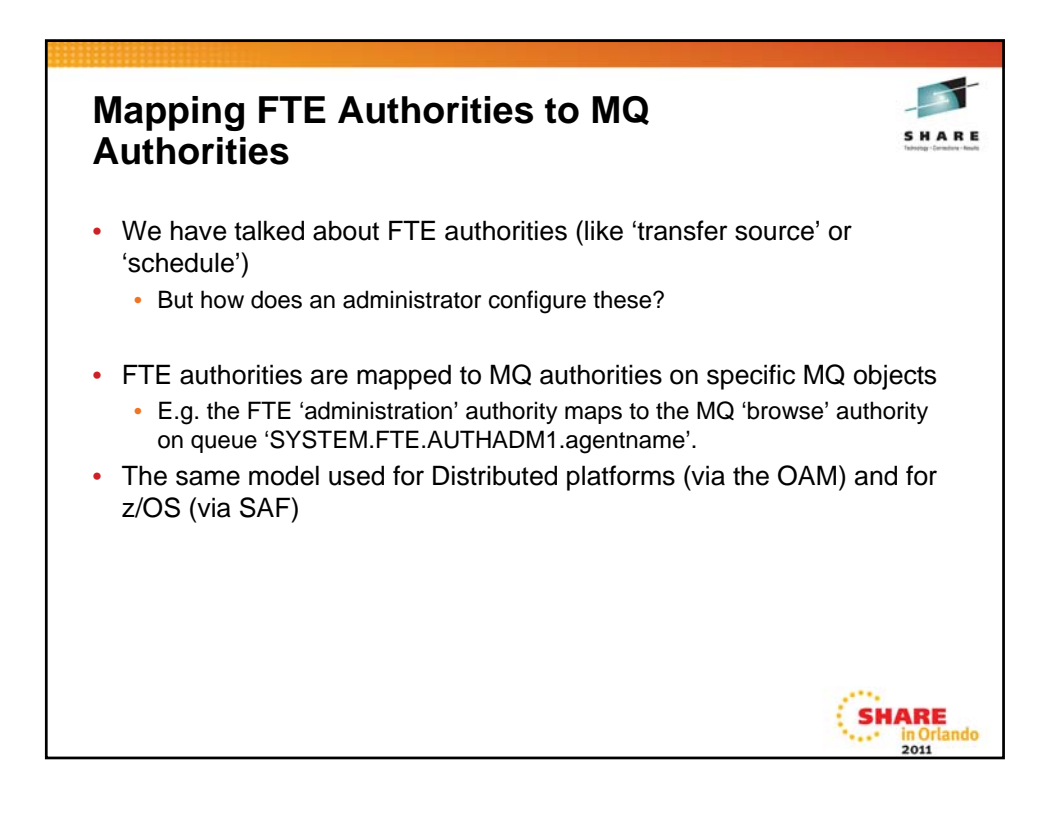

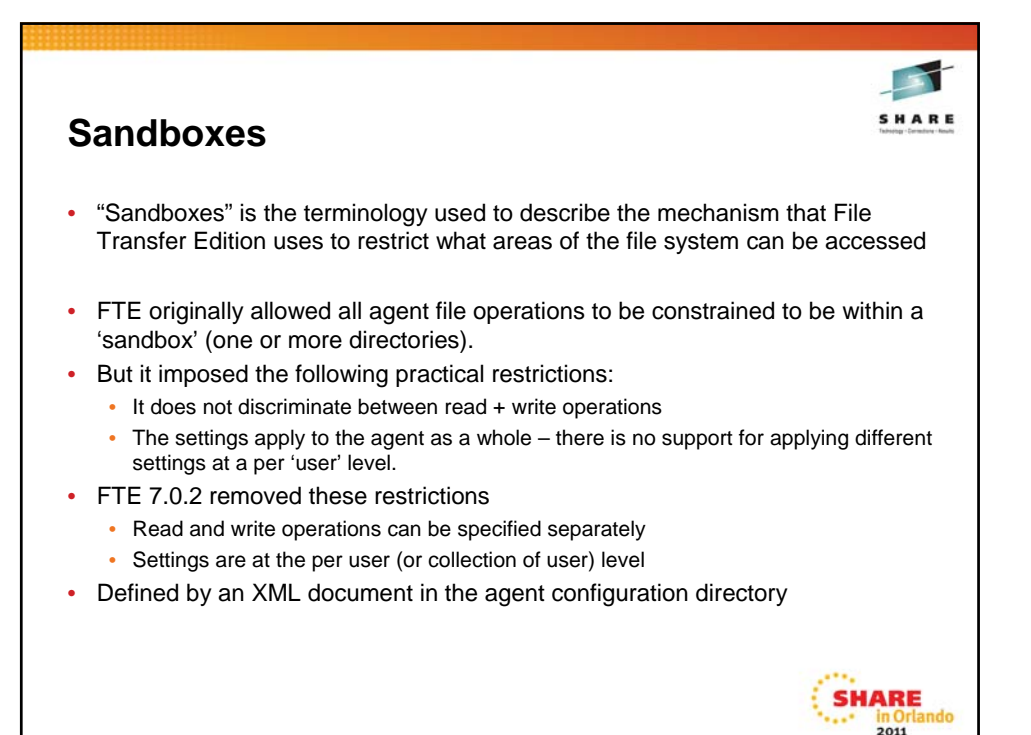

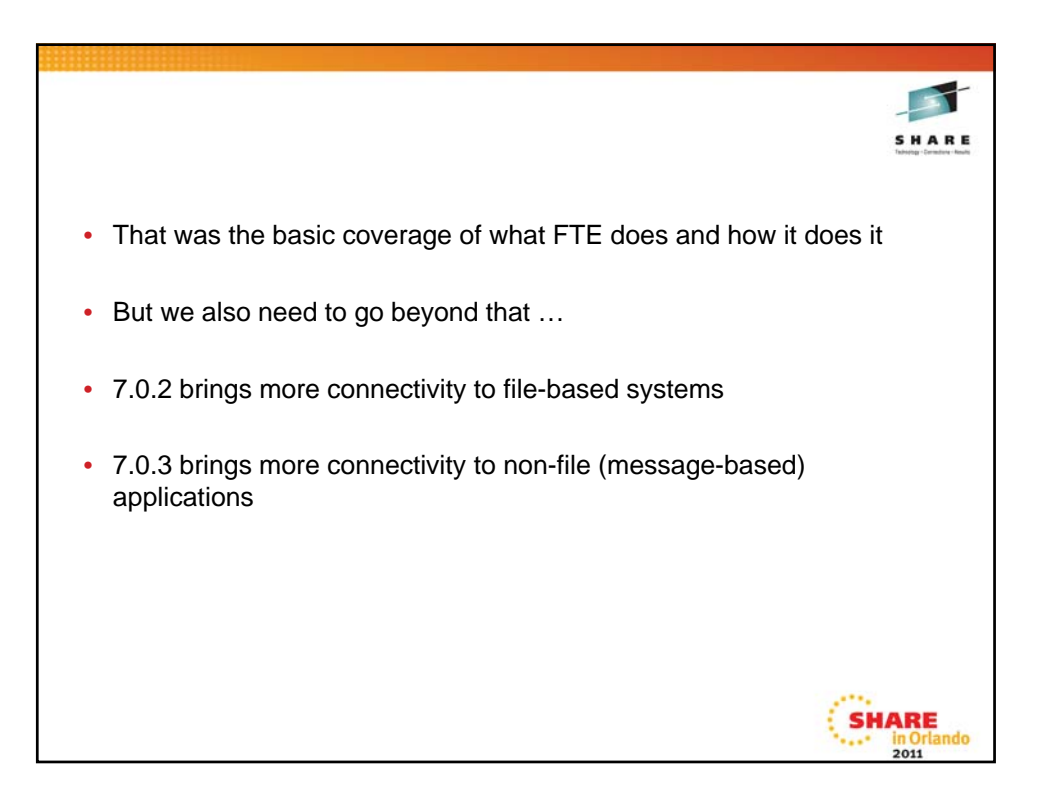

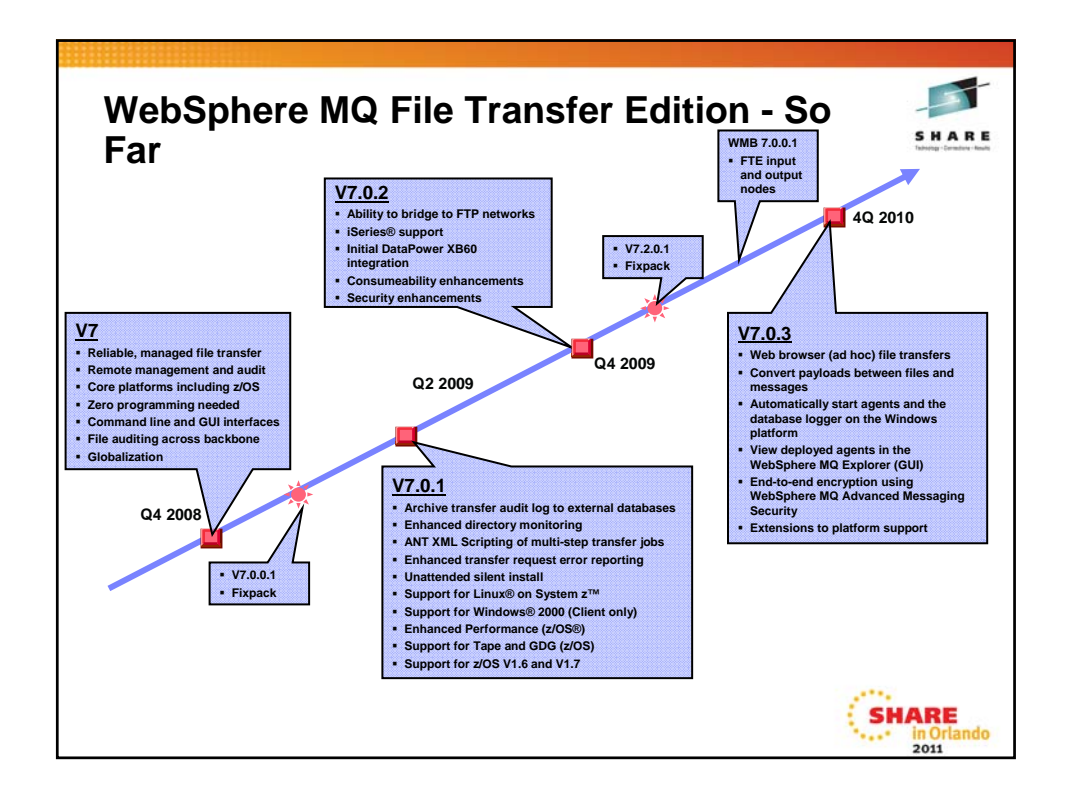

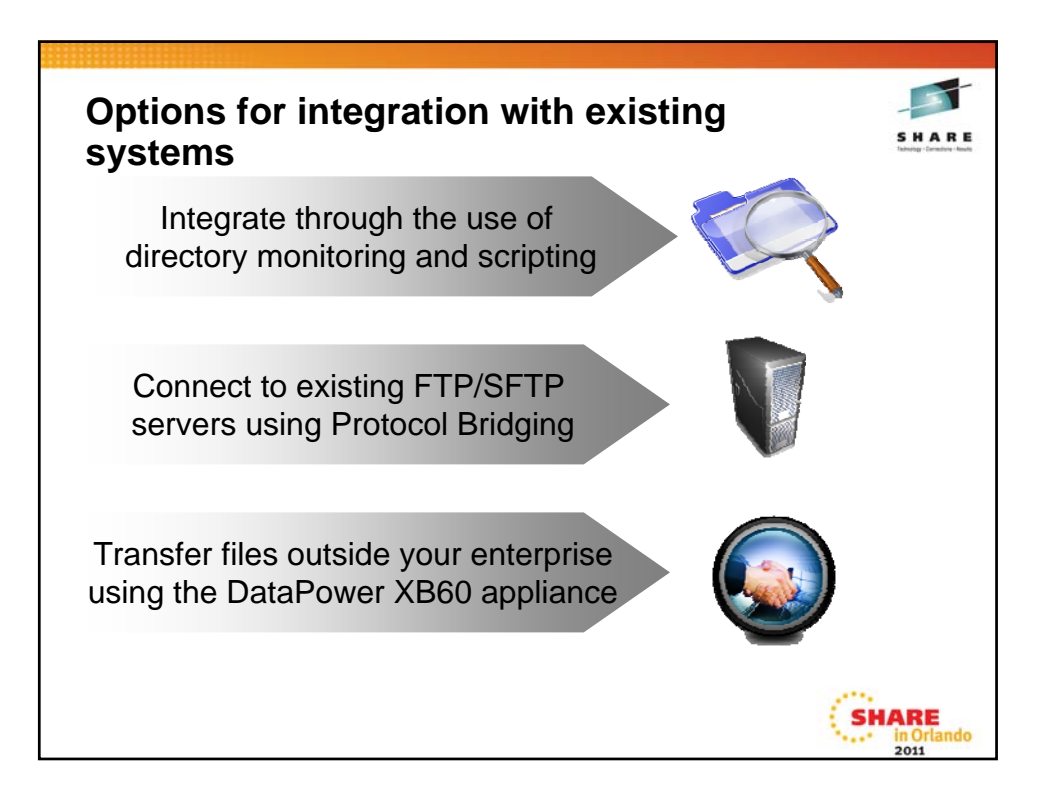

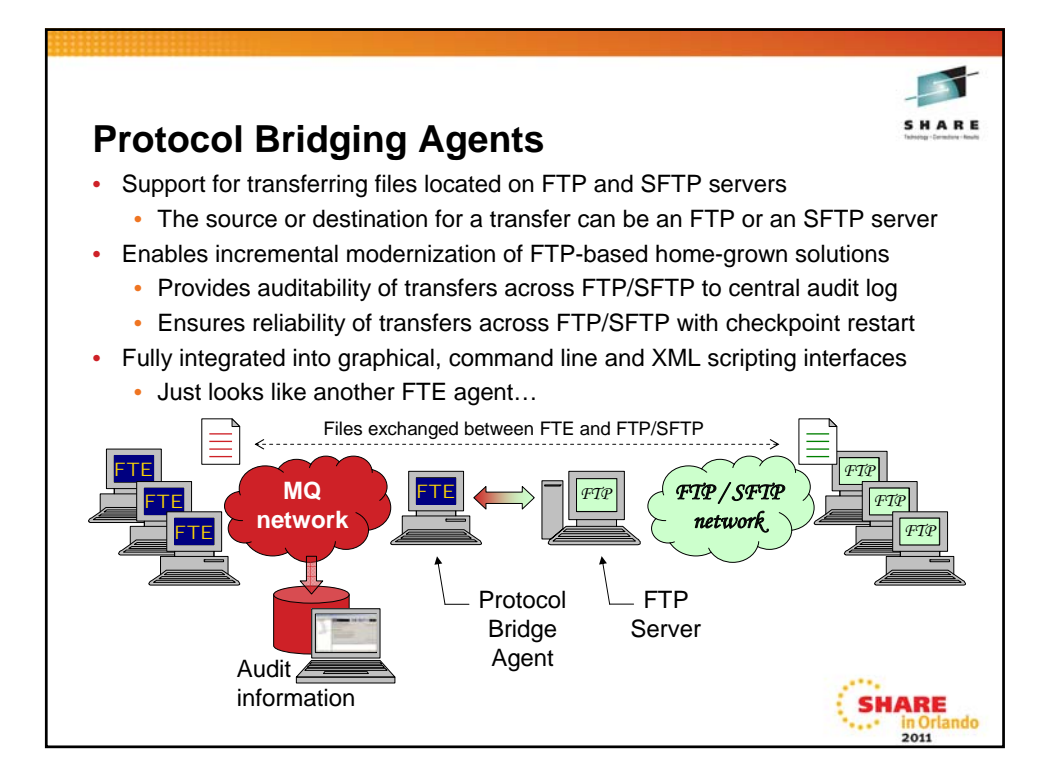

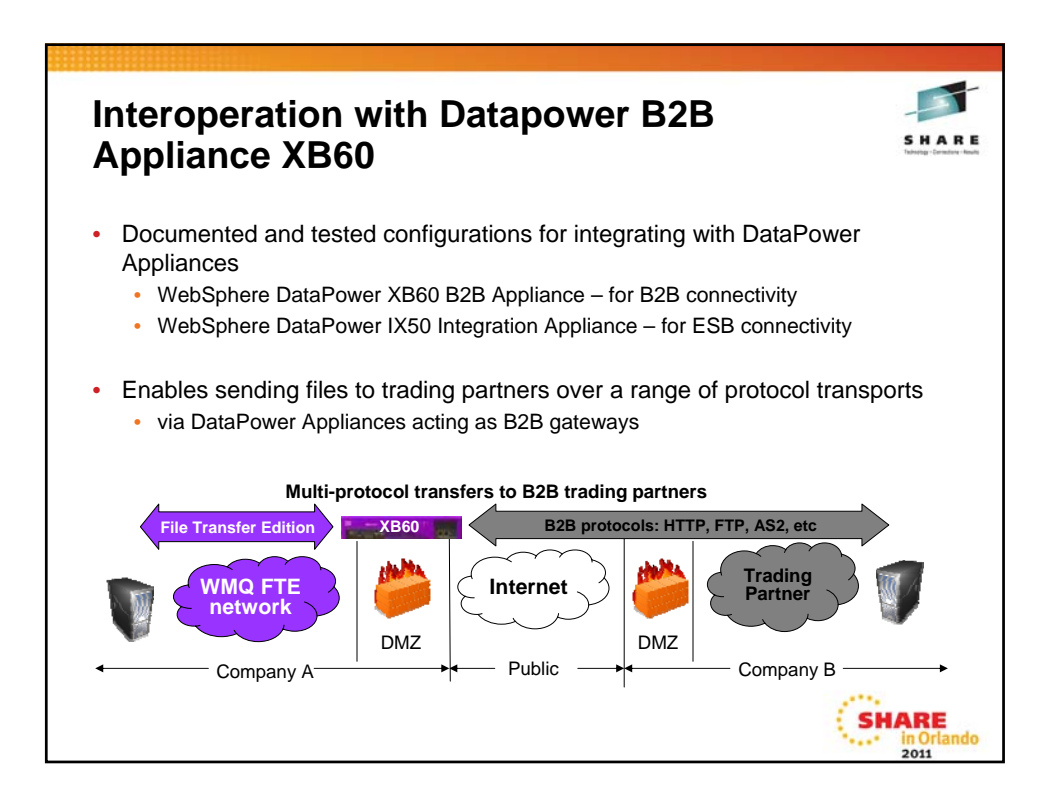

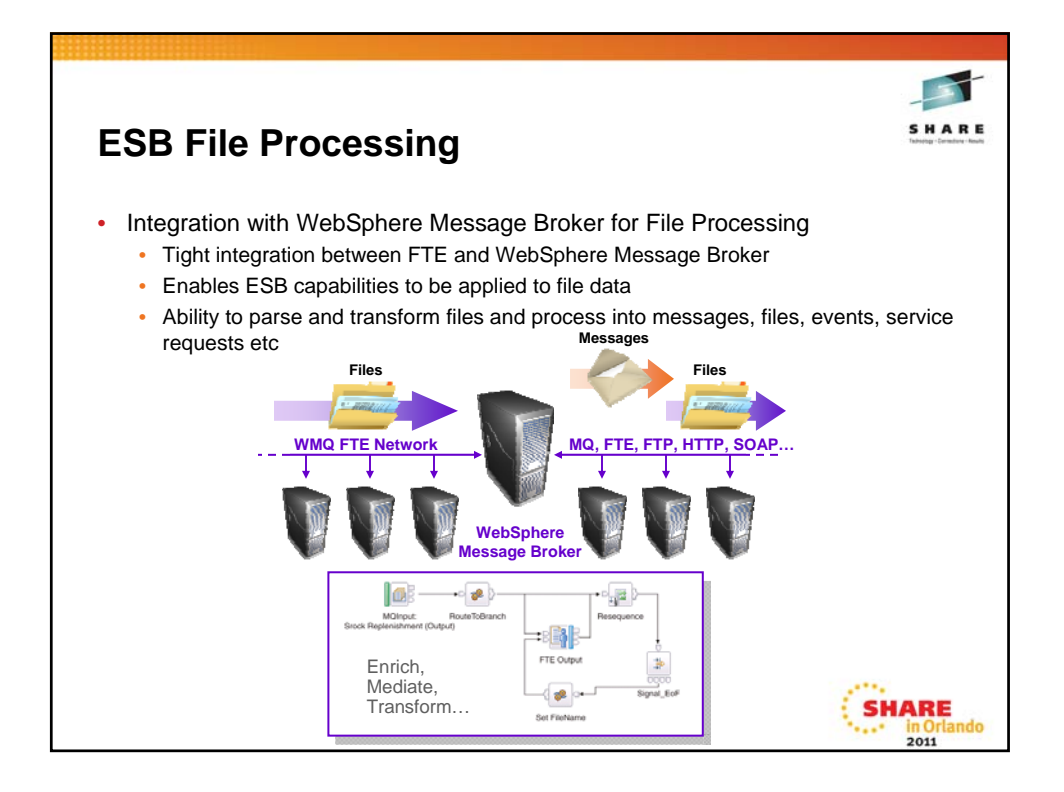

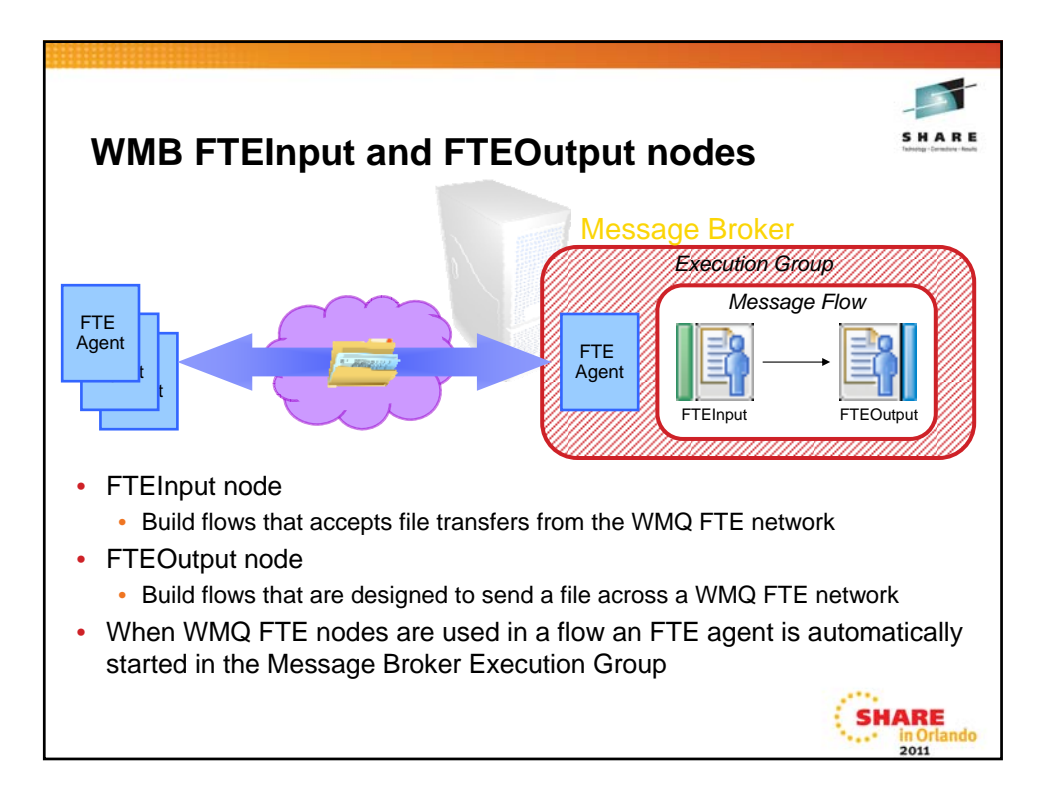

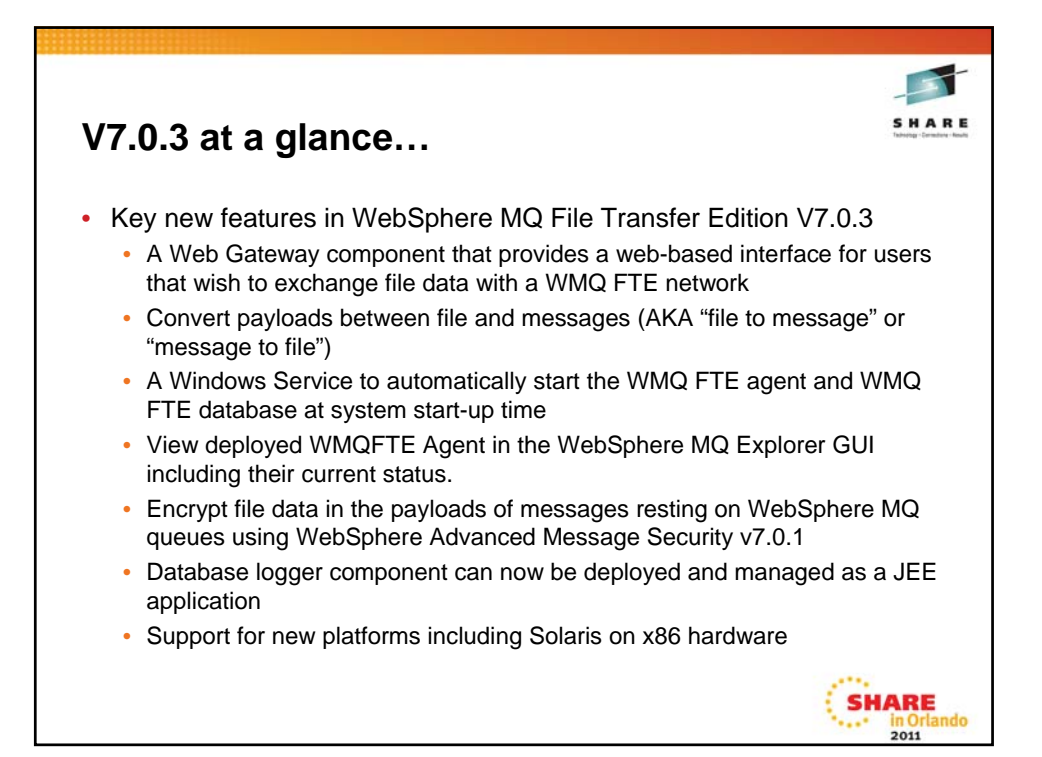

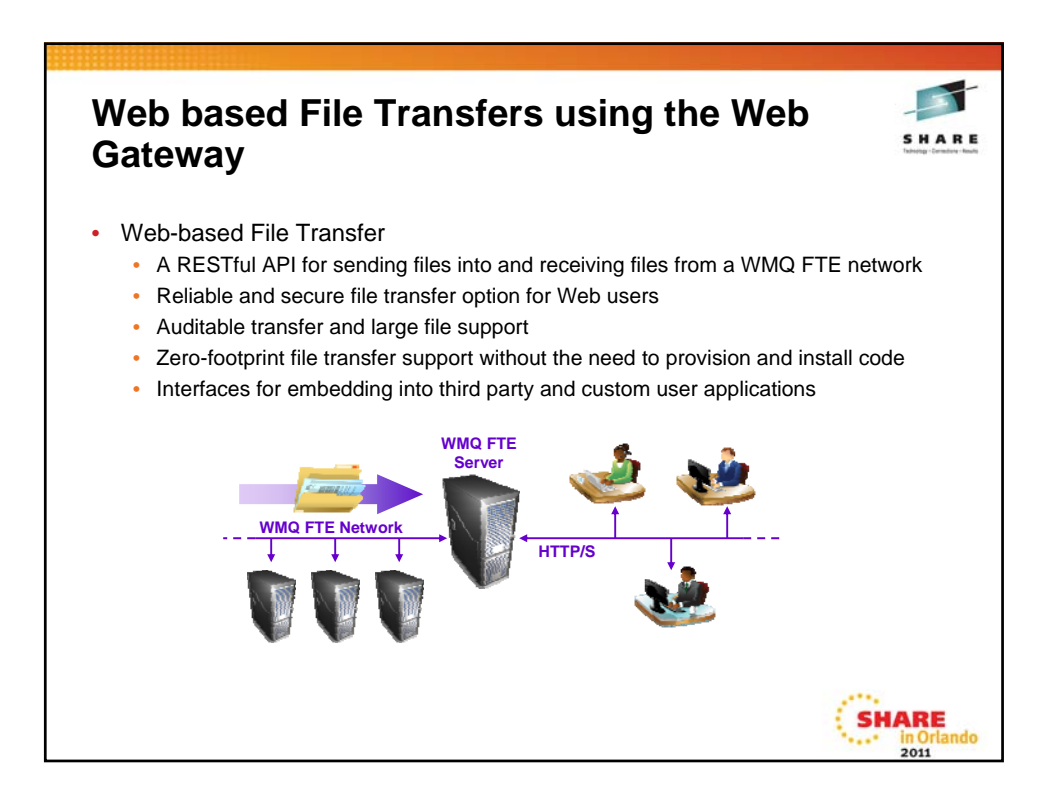

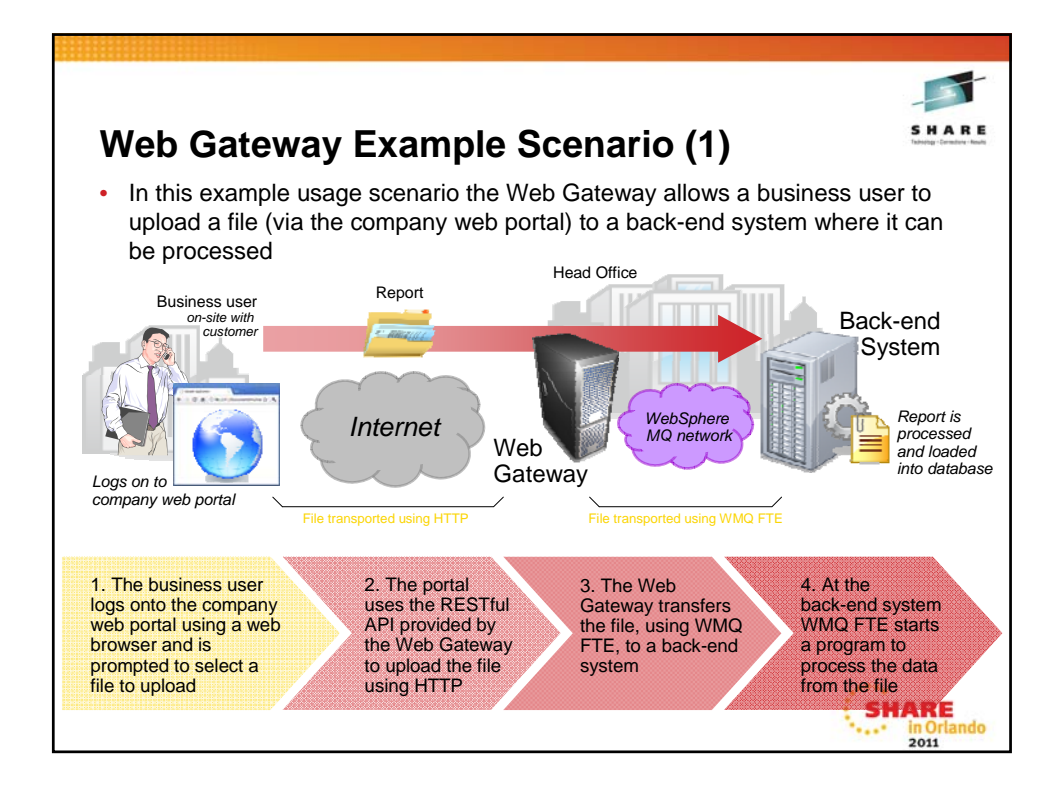

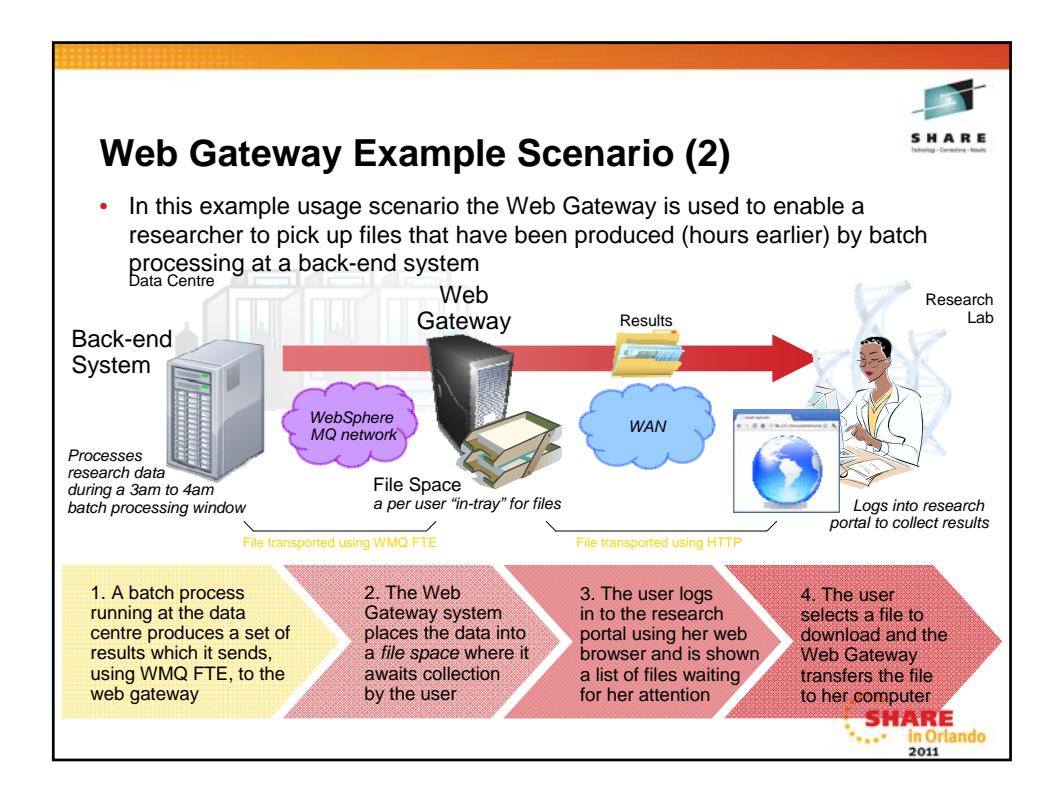

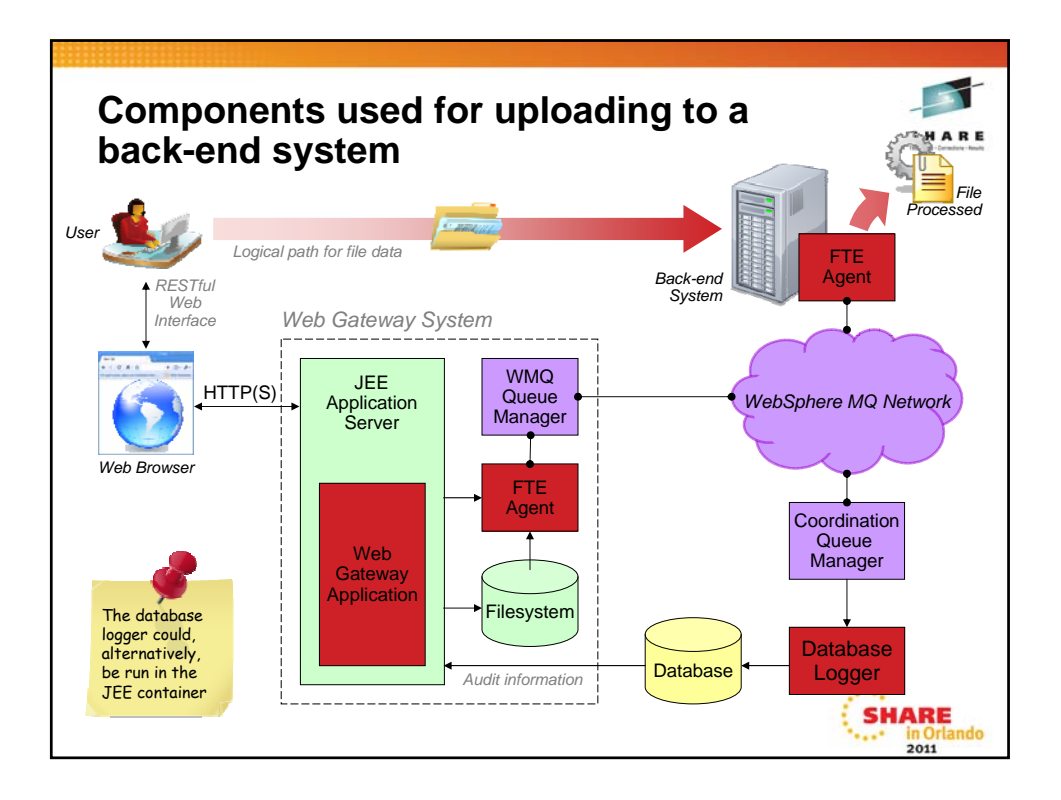

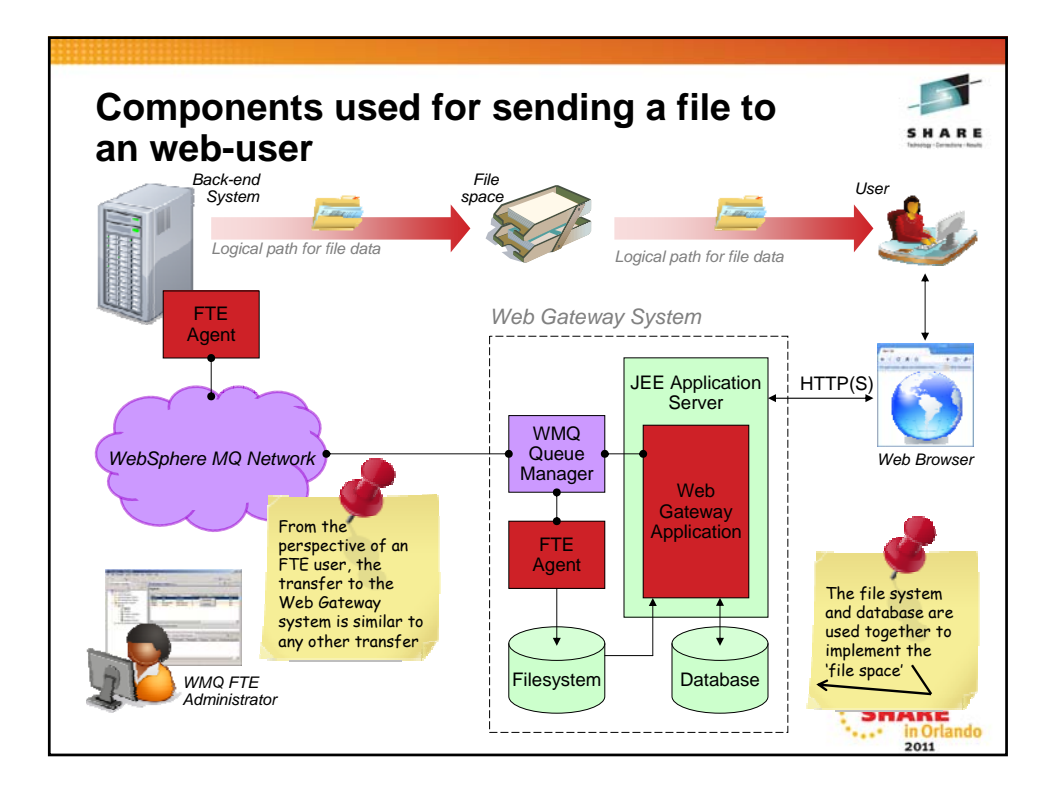

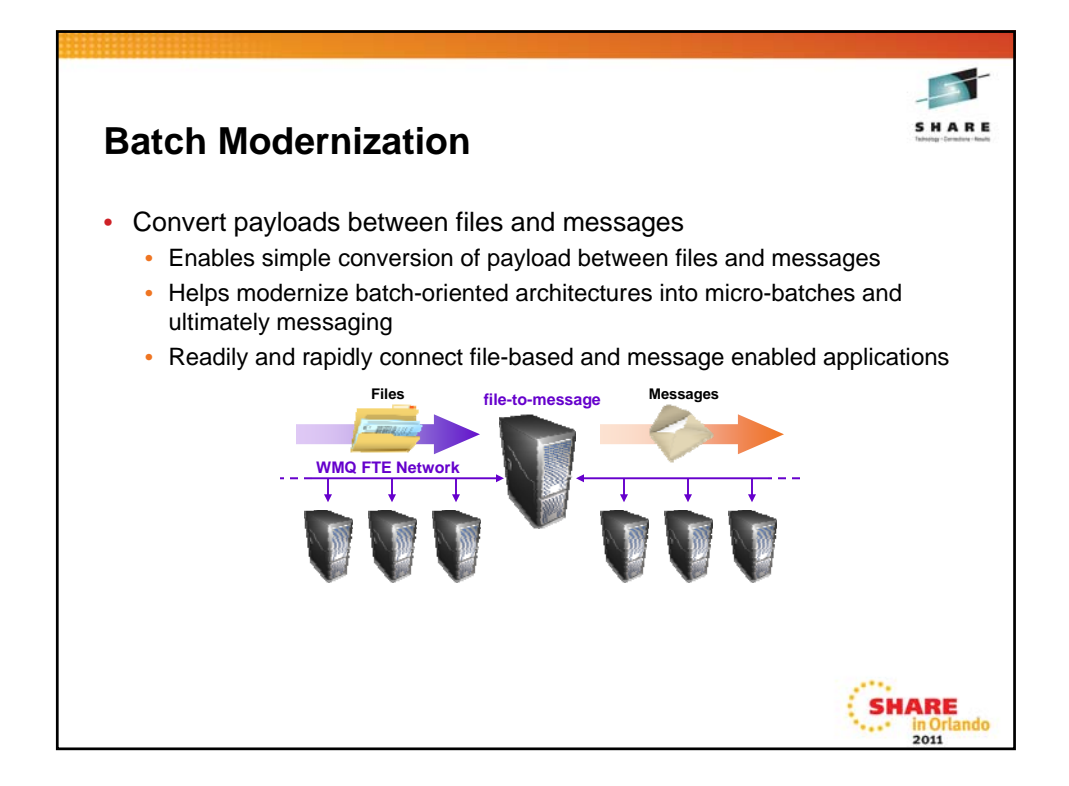

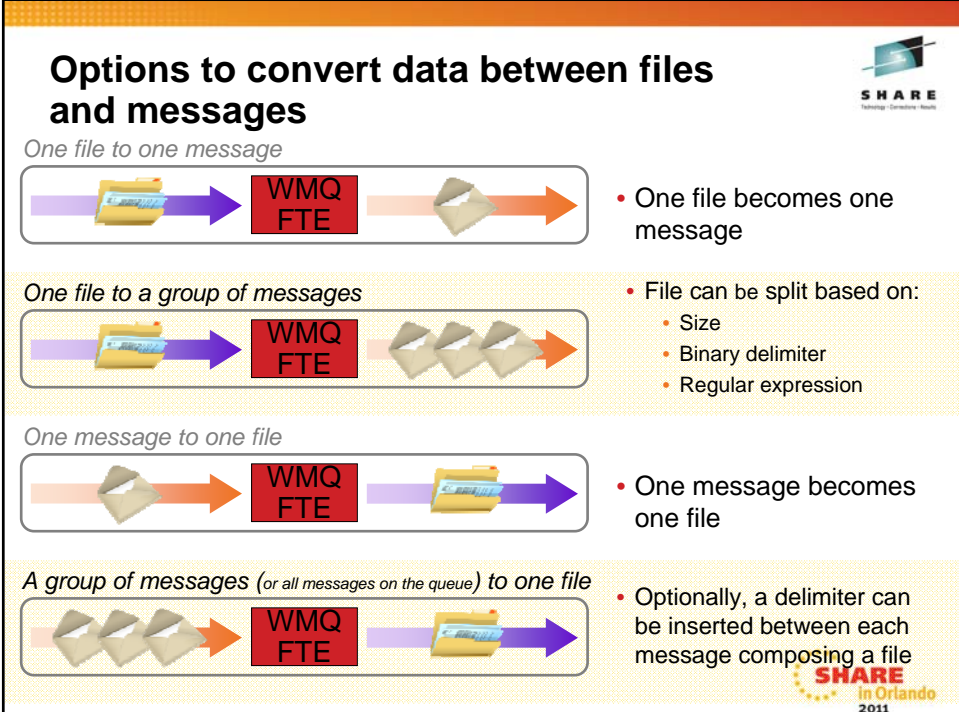

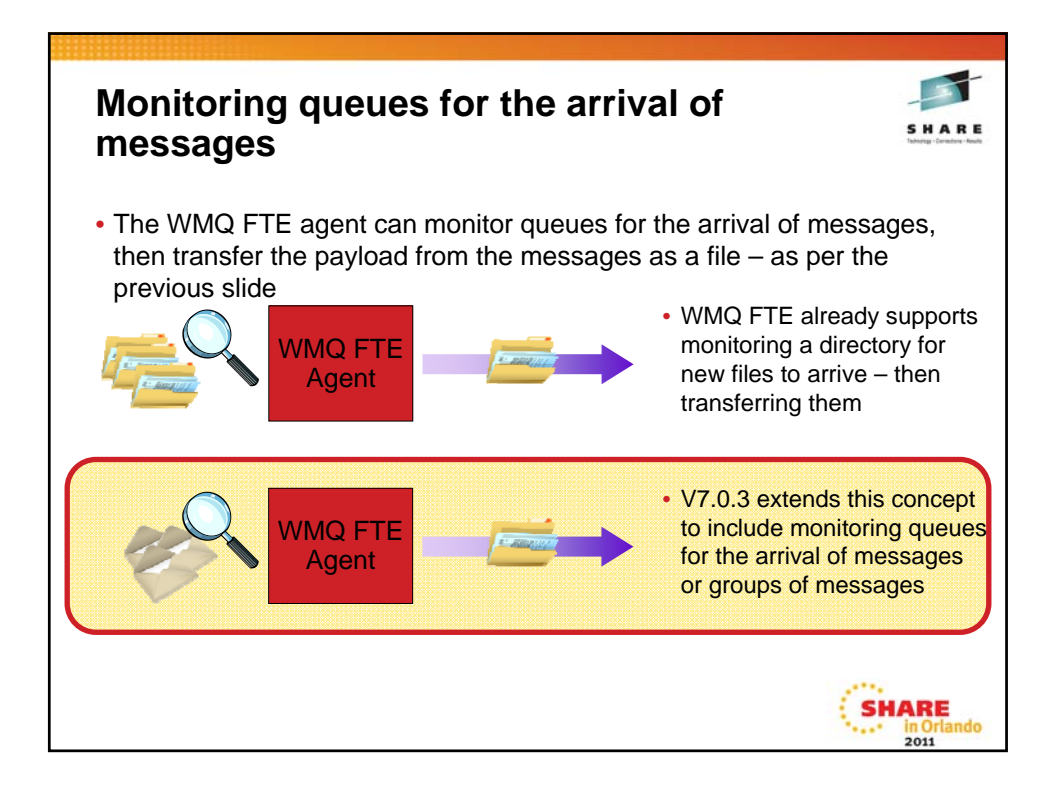

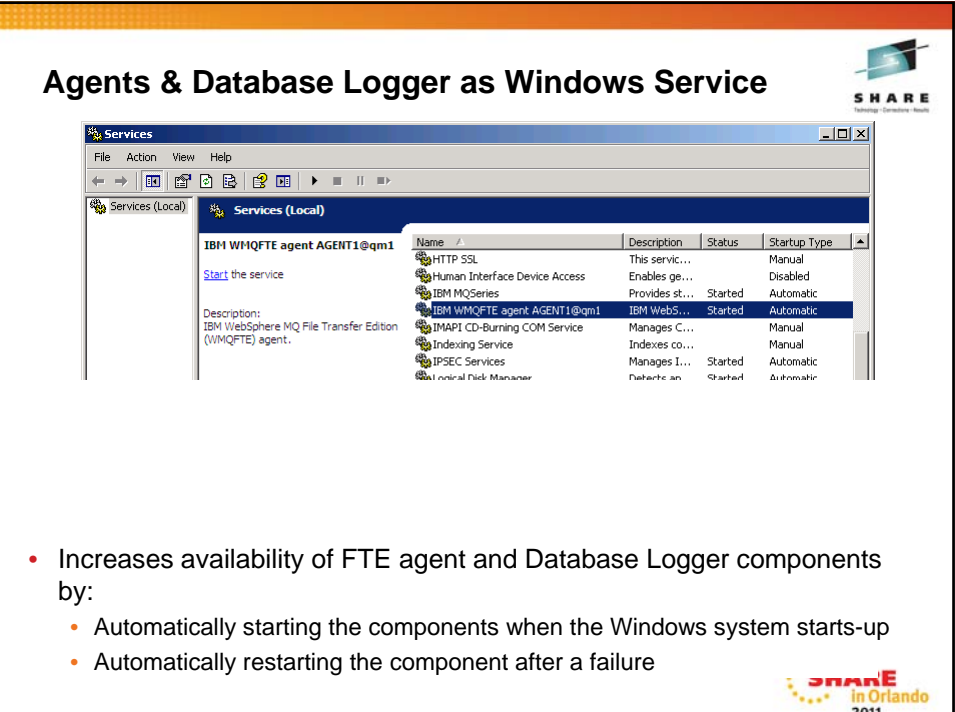

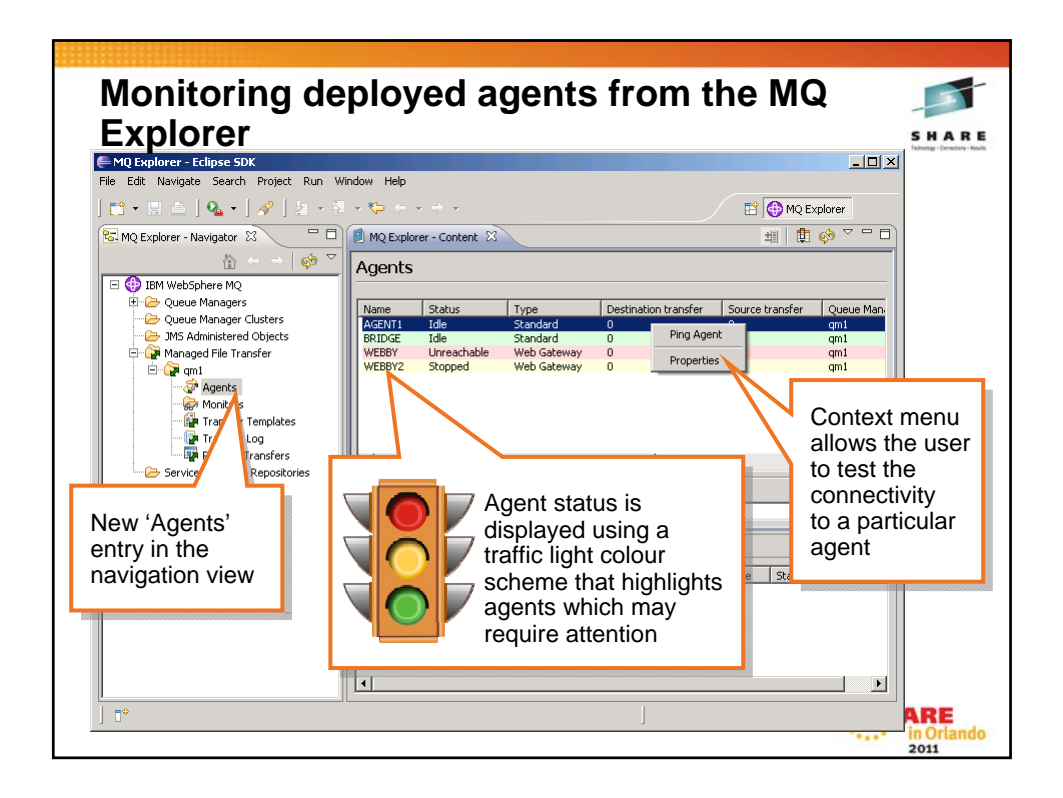

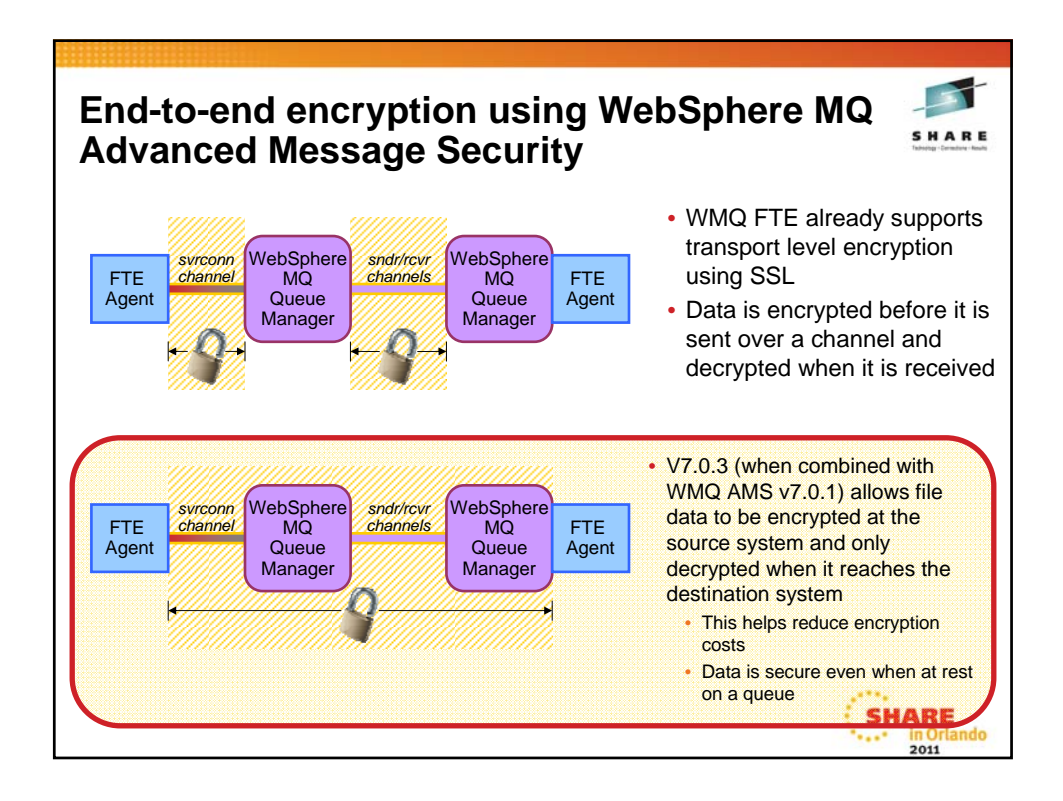

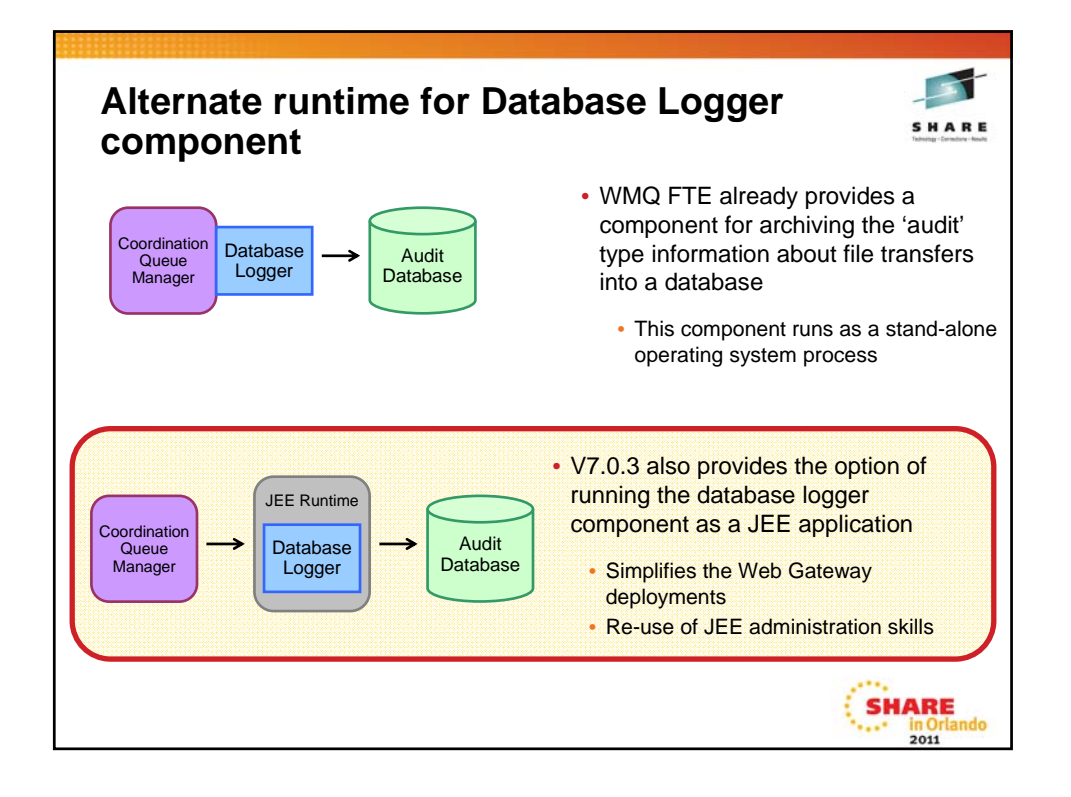

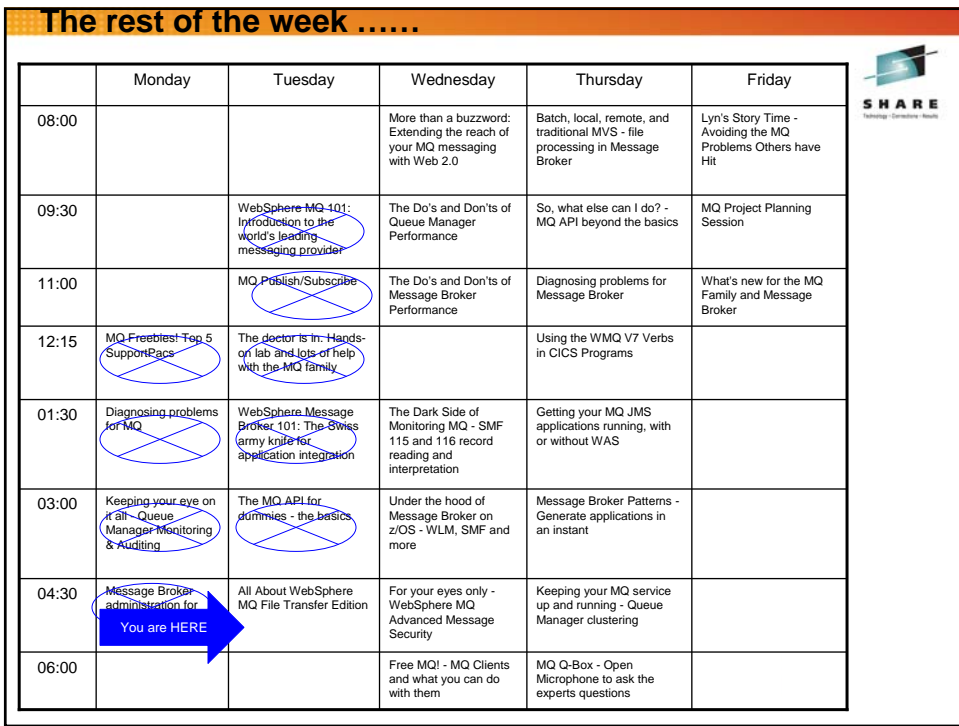

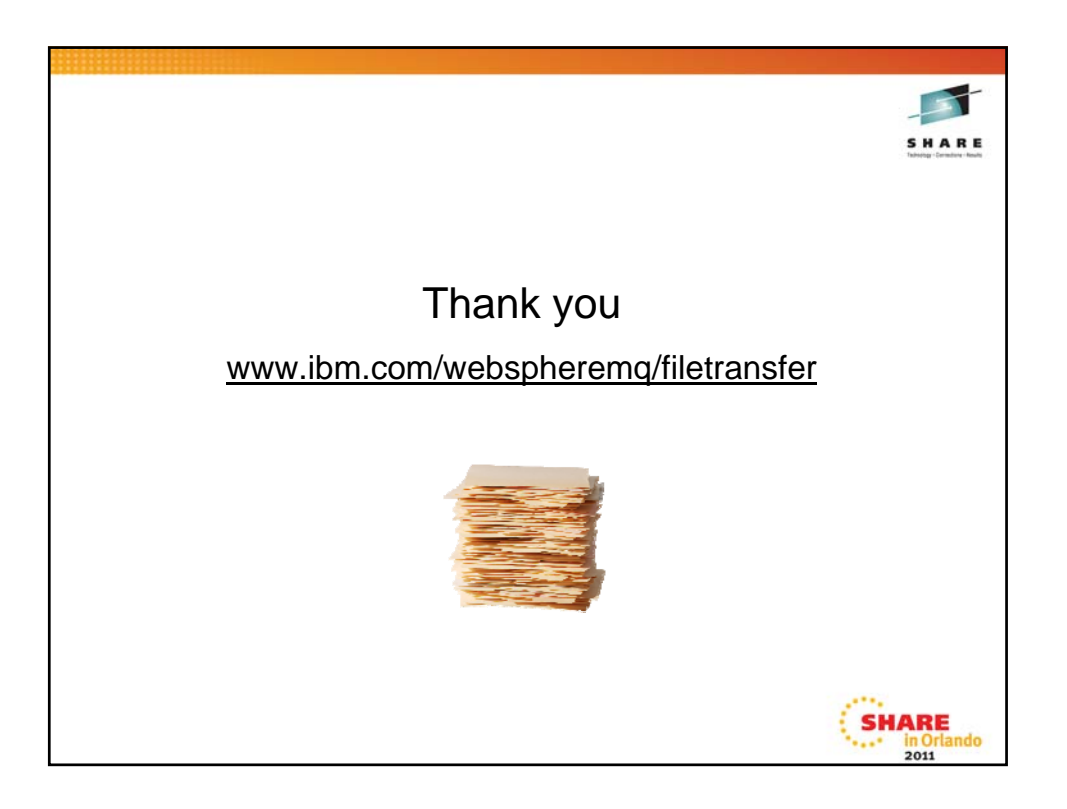